صبح جمعه

 $1F - Y / Y / Y$ 

**A'A'A** 

# **آزمون 7 مهر ماه 1402 (دروس یازدهـم)**

وحرآموزی<br>بنیادگمی زنگ

AYAYAYAYAYAYAYAYAYAYAYAY

19

(آزمون تعيين سطح)

آزمون اختصاص

دوازدهم انساني

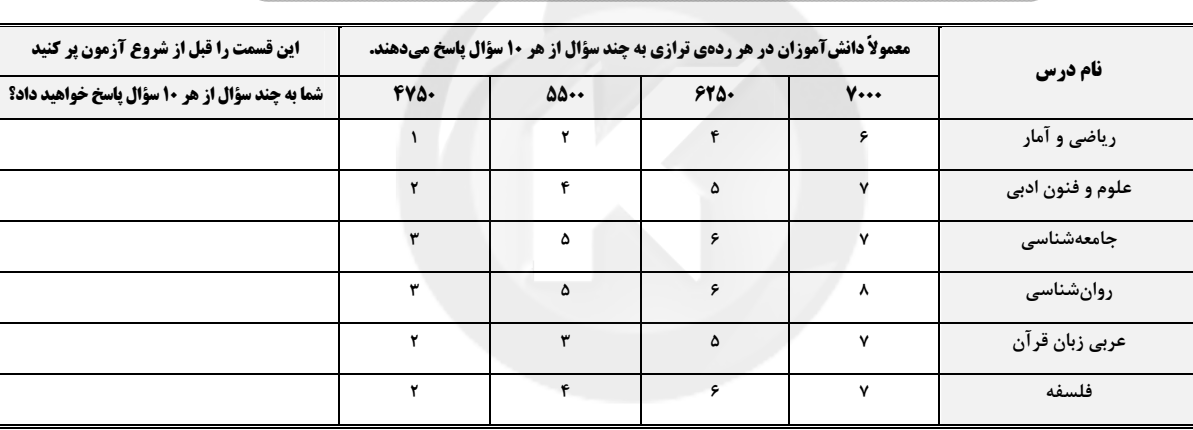

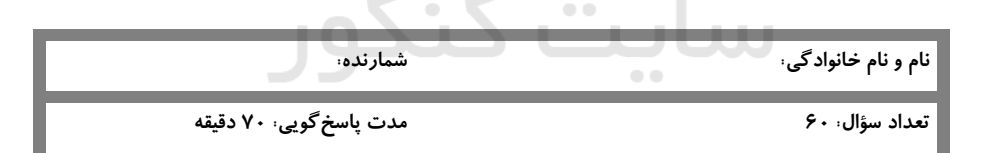

#### عنوان مواد امتحانی گروه آزمایشی علوم انسانی، تعداد، شمارة سؤالات و مدت پاسخگویی

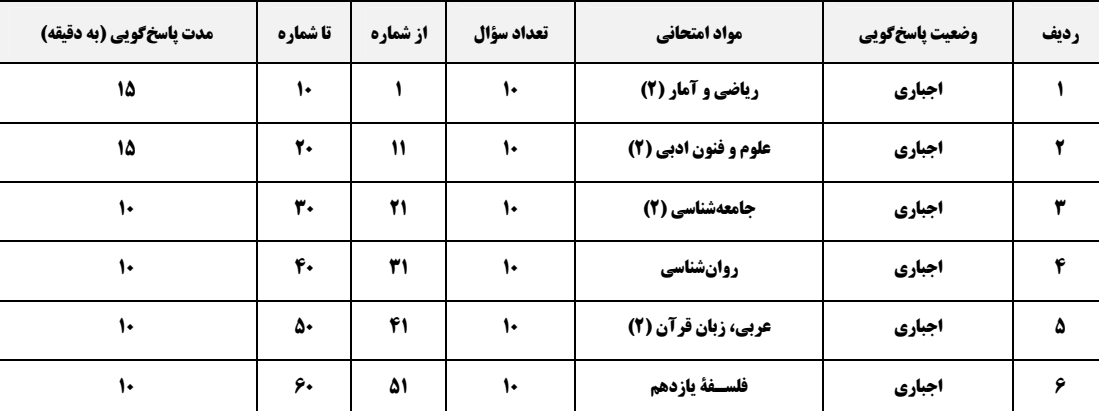

forum.konkur.in

**AVAVAVAVAVAVAVAVAVAVAV** 

## پدیدآورندگان آزمون

#### طراحان به ترتیب حروف الفبا

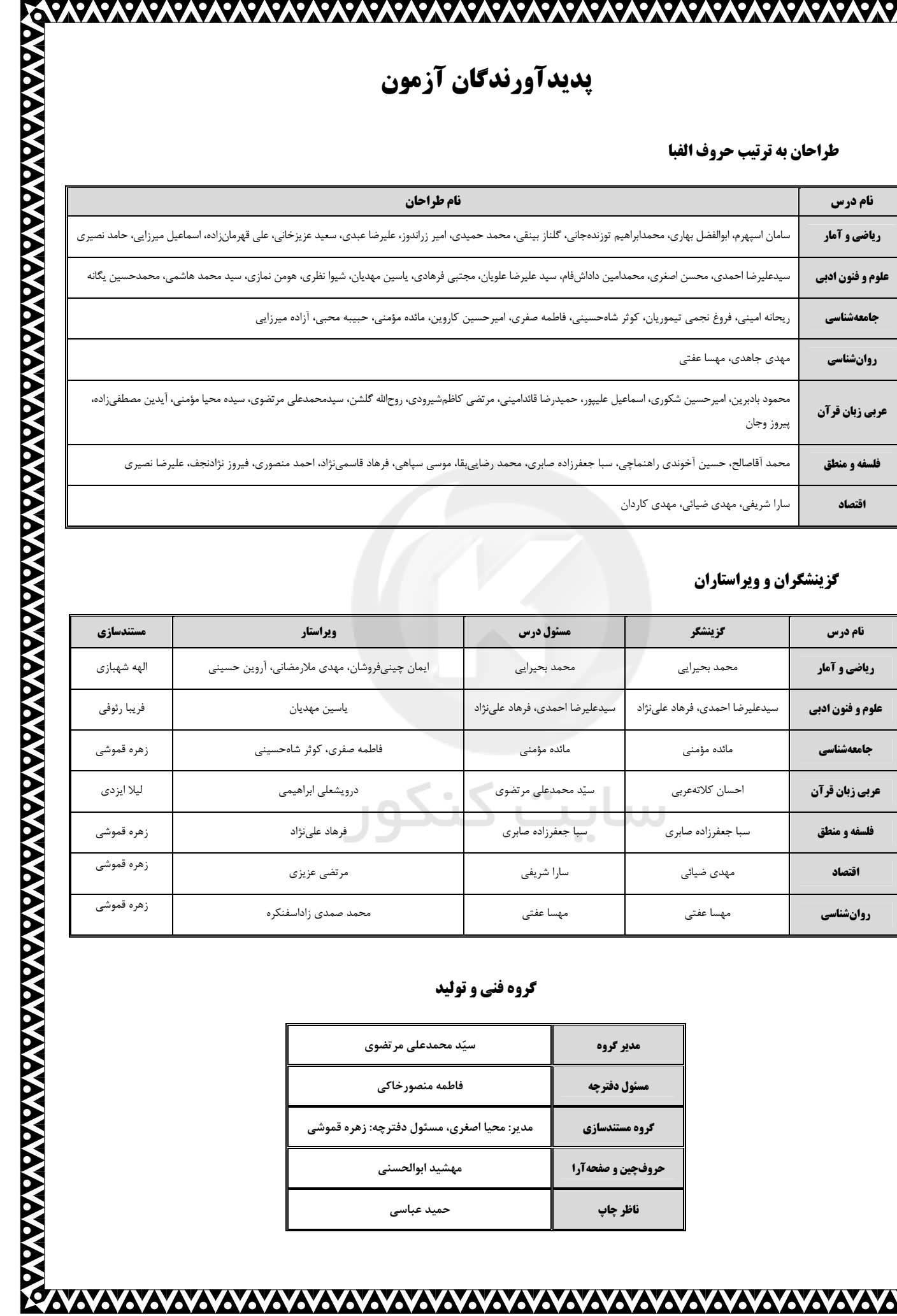

## گزینشگران و ویراستاران

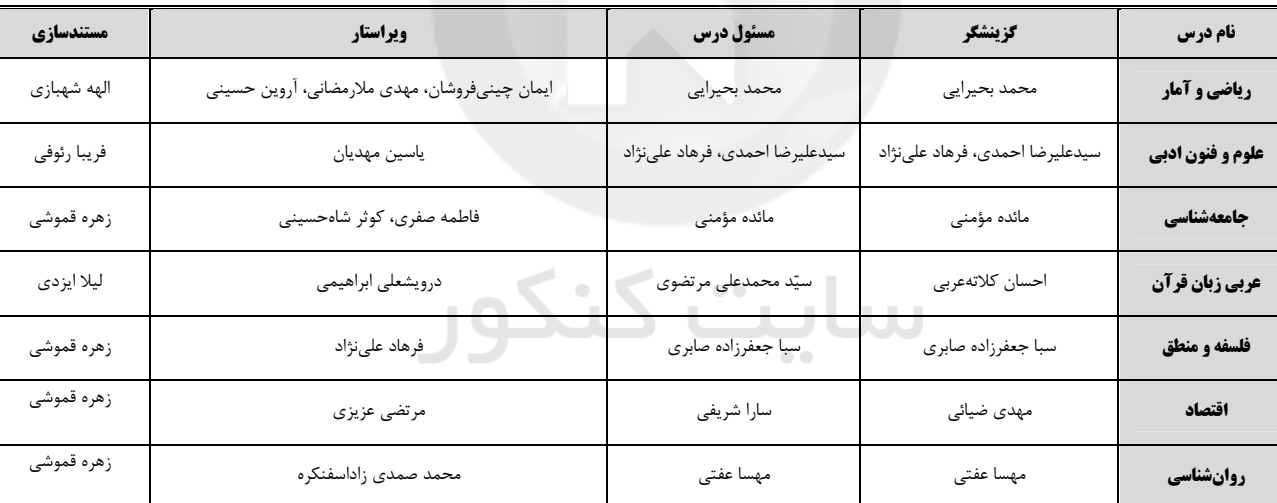

## گروه فنی و تولید

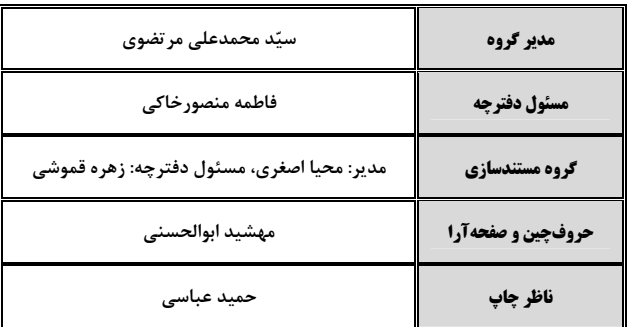

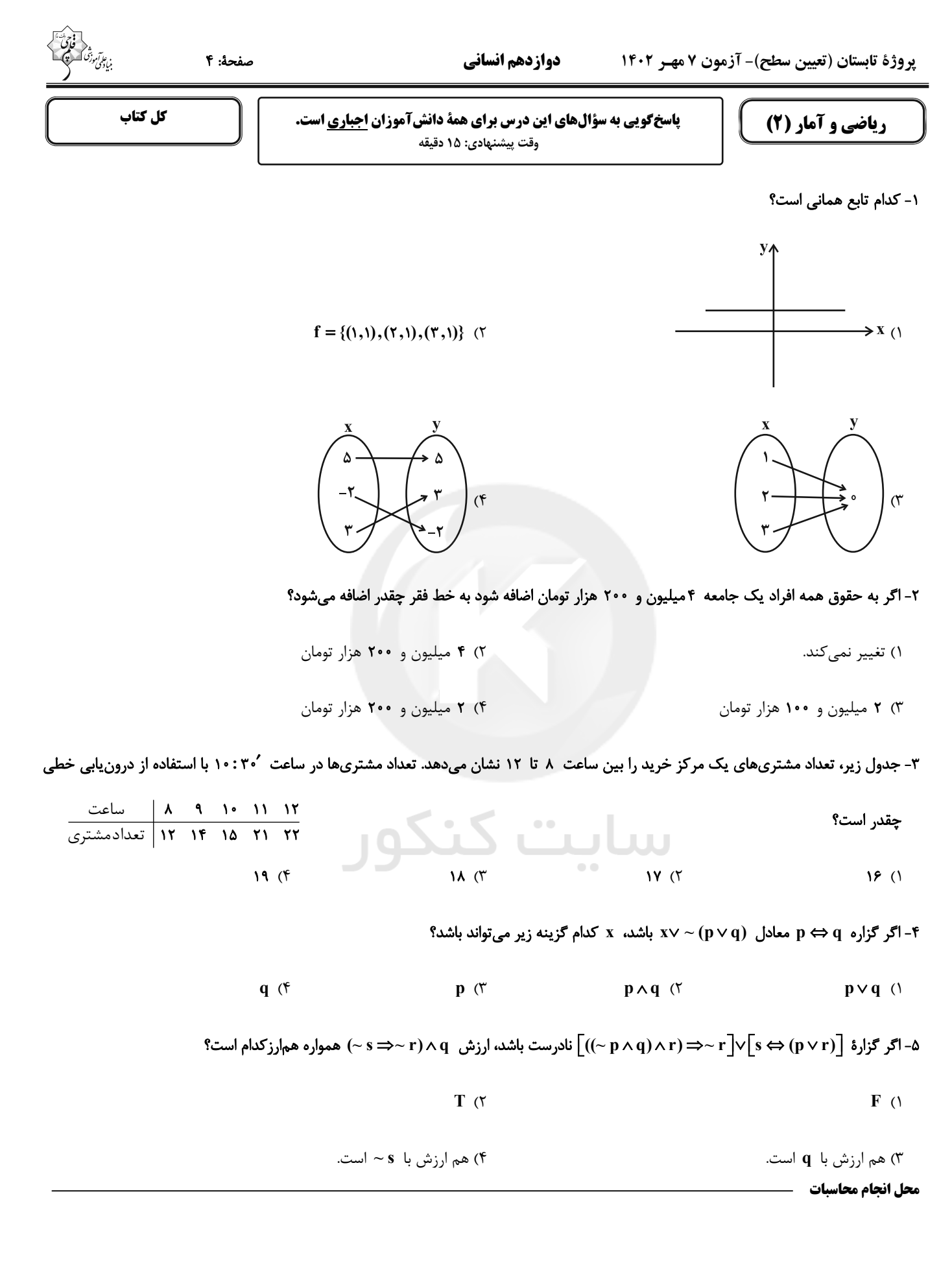

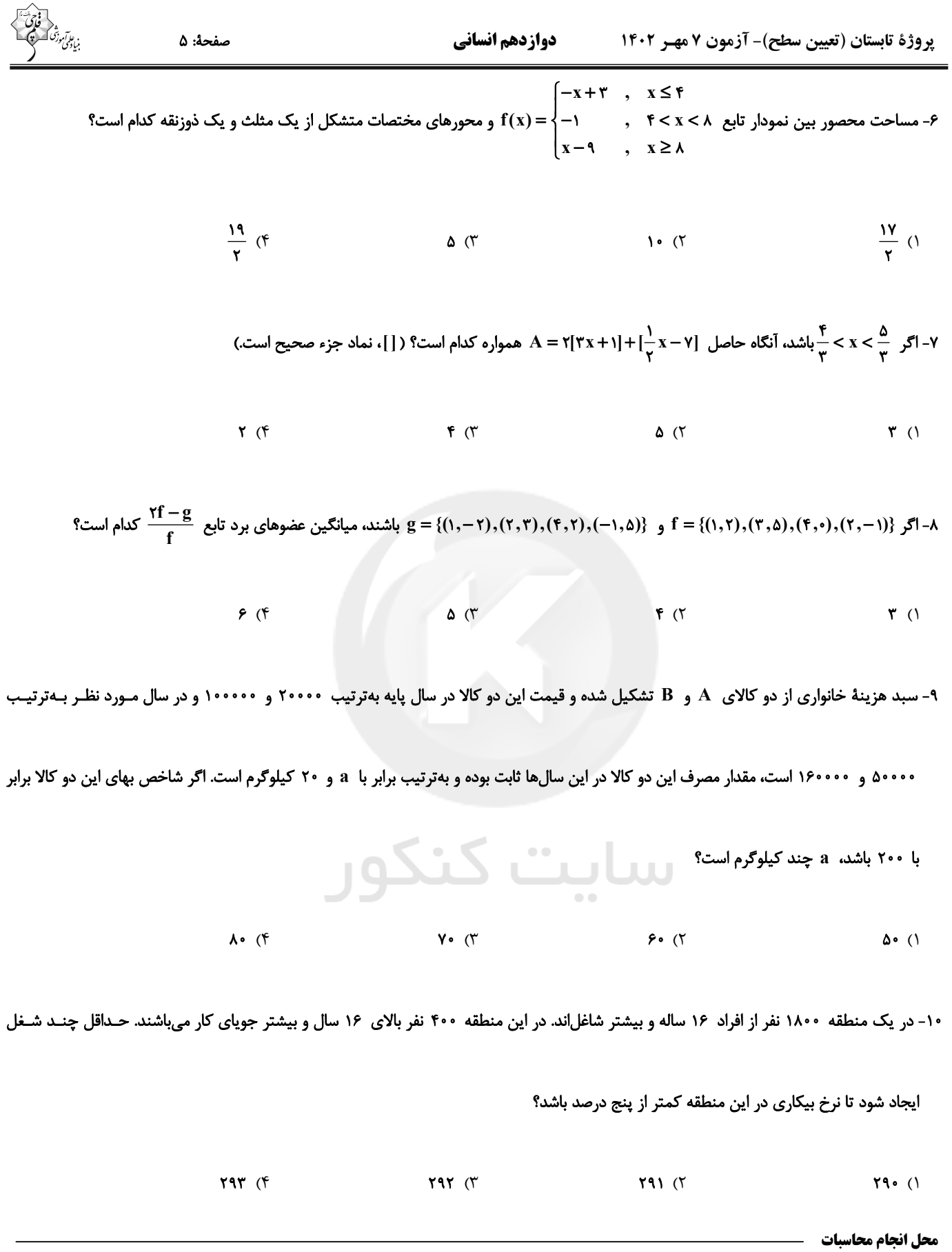

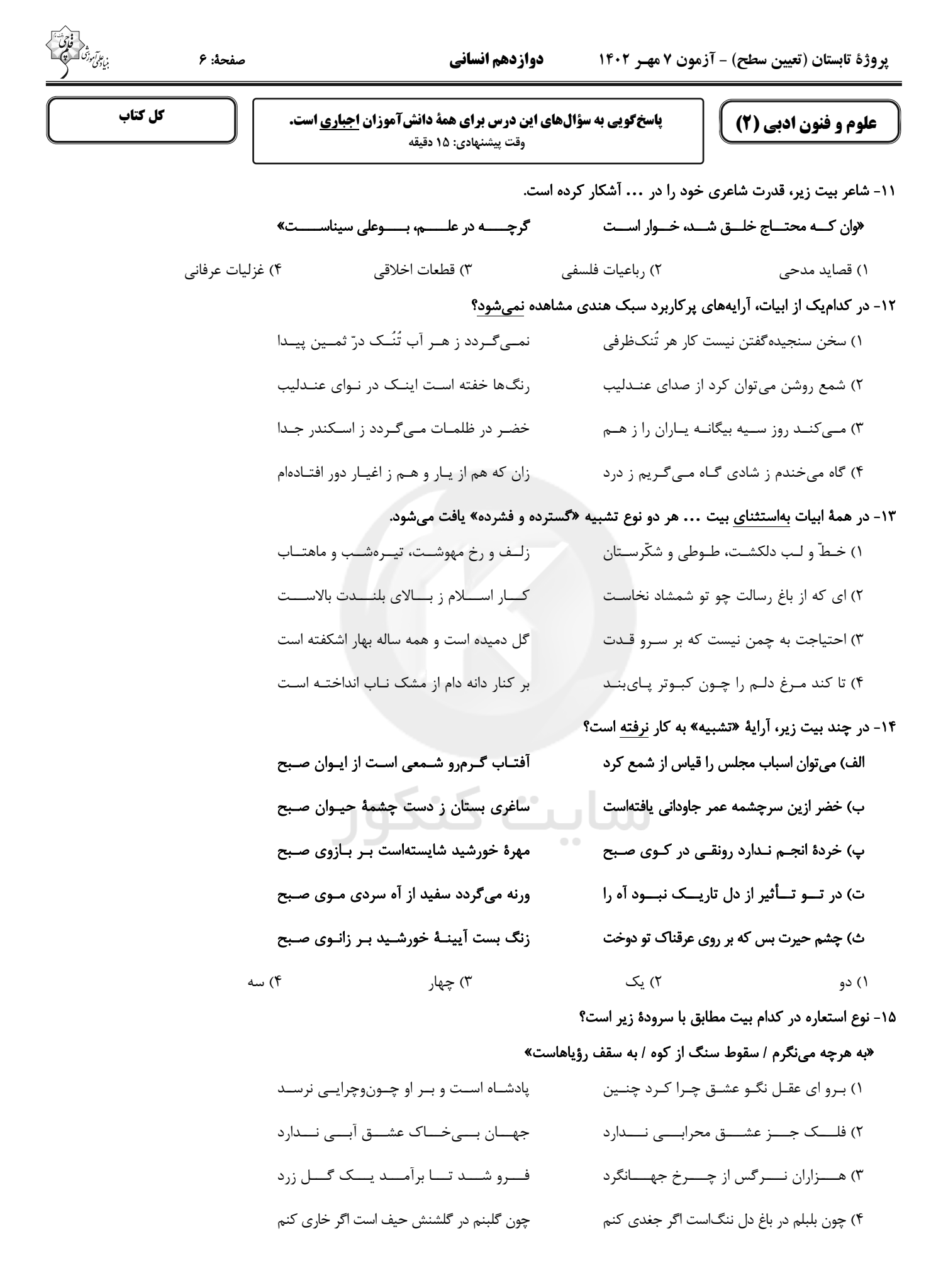

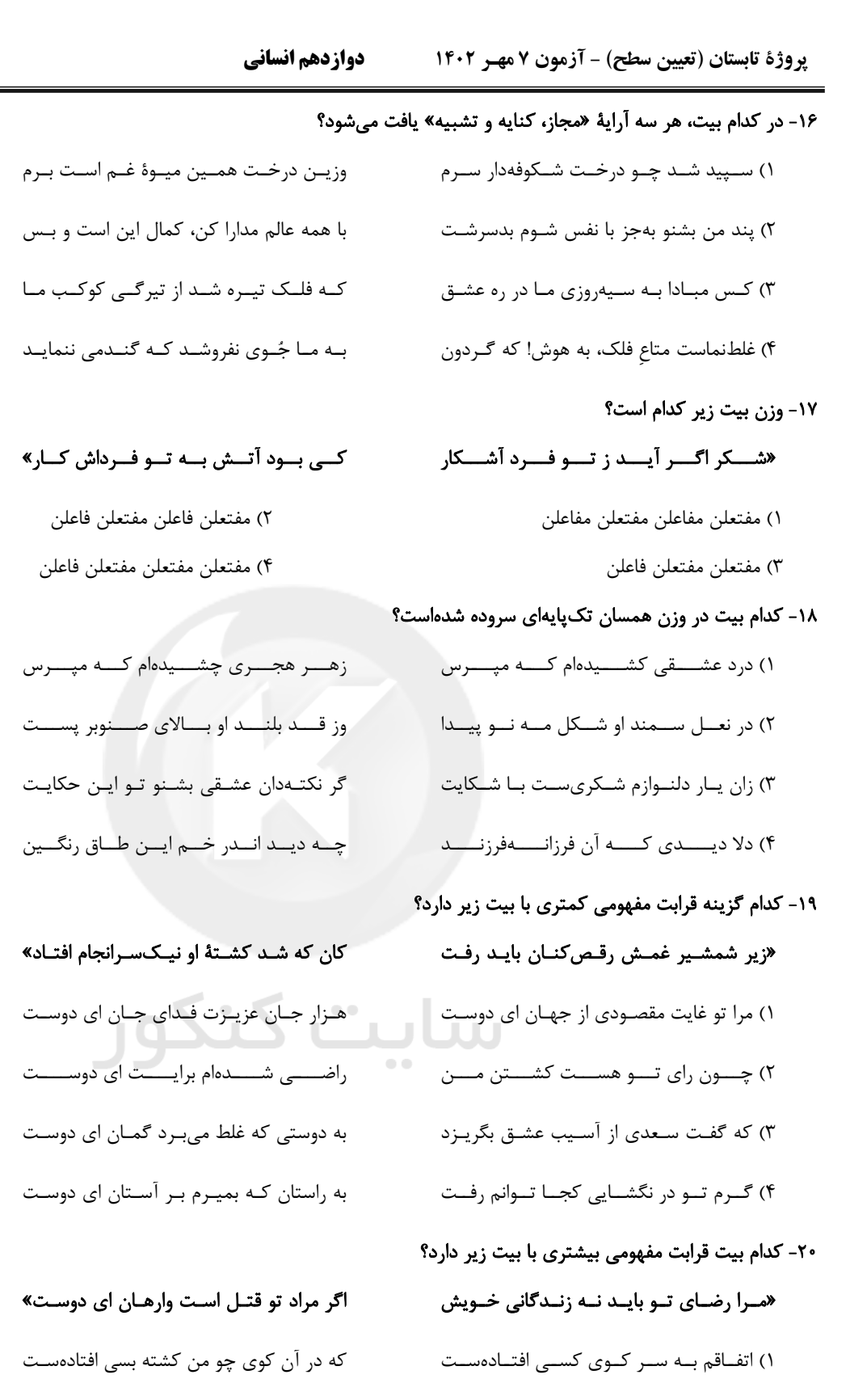

- ۲) به جای دوست گرت هرچه در جهان بخشـند مصدر رضـا مـده کـه متـاعی بـود حقيـر از دوسـت مقــدّم اســت بــه خــون دلــم رضــاي شــما
	- ۳) اگر رضای تو بر خــون دل بــود ســهل اســت
		- ۴) گر سـر او قتـل مـن سـر بـدهم بـر سـرش

يار كـه فرمـان دهـد حلقـهبـهگوشـم بـهكـل

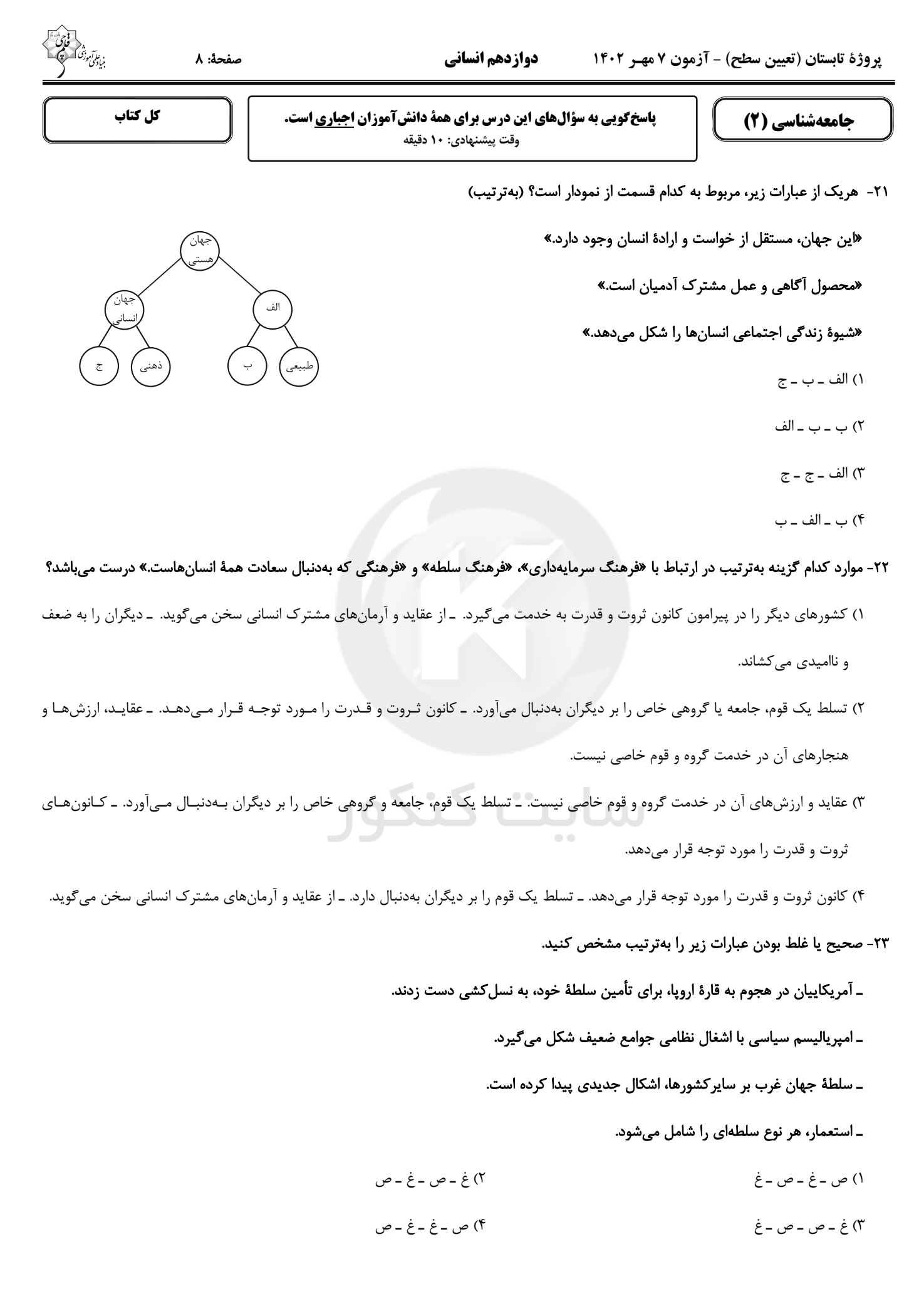

#### دوازدهم انساني یروژهٔ تابستان (تعیین سطح) - آزمون ۷ مهـر ۱۴۰۲

#### صفحة: ٩

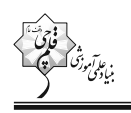

#### ۲۴- کدامیک از عبارتهای زیر در مورد «استعمار و ادغام جوامع در نظام نوین جهانی» صحیح میباشد؟

١) استعمار، مهم ترين عامل ادغام جوامع غربي در نظام جهاني جديد بود.

۲) هندوستان (کمپانی هند شرقی)، اندونزی (هند هلند) و الجزایر در شرایط نیمهاستعماری بهسر میبردند.

٣) جوامع استعمارزده به رغم مقاومتهایی که طی قرن نوزدهم انجام دادند، با استعمار نظامی و استعمار نو مواجه شدند.

۴) جوامعی که از قدرت مقاومت بیشتری برخوردار بودند، از طریق نفوذ اقتصادی، سیاسی و فرهنگی در نظام نوین جهانی ادغام شدند.

#### ۲۵- صحیح یا غلط بودن عبارتهای زیر در کدام گزینه بهترتیب آمده است؟

الف) دولت ــ ملتها، حاكميتهاي اقتصادي ــ اجتماعي جديدي بودند كه نخستين بار در اروپاي غربي با افول قدرت كليسا پديد آمدند.

ب) اقتصاد سرمایهمحور در حرکتهای آغازین خود، نیازمند حمایت سیاستهای قومی و منطقهای بود.

پ) با شکل گیری نهادهای بین|لمللی و بازارهای مشترک منطقهای، سرمایه گذاری شرکتهای بین|لمللی به منطقهای خاص محدود میشود.

ت) کانونهای ثروت و قدرت برای حفظ منافع خود، از طریق سازمانهای بینالمللی، موانع موجود بر سر راه تجارت بینالمللی را برمیدارند.

١) غ ـ غ ـ ص ـ ص

۳) ص ـ ص ـ غ ـ غ

۴)غ - ص -غ - ص

٢) ص ـ ص ـ غ ـ ص

۲۶- پاسخ هریک از سؤالات زیر بهترتیب کدام است؟

ـ ليبراليسم اوليه چه رويكردي داشت؟

ـ چه کسانی احزاب سوسیالیستی و کمونیستی را تشکیل دادند؟

## ـ پايه و اساس اقتصاد قرون وسطى چه بود؟

١) جمعي و اقتصادي — موافقان سرمايهداري كه جريان چپ نام گرفته بودند. \_ فئوداليسم

۲) فردی و اقتصادی – مخالفان سرمایهداری که جریان چپ نام گرفته بودند. ـ روابط اجتماعی ارباب، رعیتی

۳) جمعی و اقتصادی - مخالفان سرمایهداری که جریان چپ نام گرفته بودند. ـ فئودالیسم

۴) فردی و اقتصادی - موافقان سرمایهداری که جریان راست نام گرفته بودند. ـ روابط اجتماعی ارباب، رعیتی

#### ٢٧- روند فروپاشي حكومتها به واسطهٔ بحران اقتصادي و چالشهاي مرتبط با آن چگونه است؟

۱) آسیبهای مربوط به فقر و غنا ← پیوند بحران اقتصادی با فقر و غنا ← سرایت بحران اقتصادی به ابعاد فرهنگی ← درگیر شدن قشر فقیر جامعه ← فروپاشی حکومتها

۲) استفادهٔ سرمایهداران از ابزارهای موجود ← آسیب به قشر ضعیف و فقیر جامعه ← عدم کنترل بحران اقتصادی ← انتقال بحران به ابعاد فرهنگـی ← فروپاشی حکومتها

۳) آسیبهای مربوط به بحران اقتصادی ← درگیر شدن تمامی جامعه ← استفادهٔ سرمایهداران از ابزارهای موجود ← انتقال فشار بـه تولیدکننـدگان خرد ← عدم كنترل بحران و فروپاشي حكومتها

۴) تأثیرپذیری عوامل داخلی از بحران اقتصادی ← آسیبپذیری قشر ضعیف جامعه ← انتقـال فشـار بـه سـرمایهداران م← اسـتفادهٔ سـرمایهداران از ابزارهای موجود ← عدم کنترل بحران و فروپاشی حکومتها

دوازدهم انساني پروژهٔ تابستان (تعیین سطح) - آزمون ۷ مهـر ۱۴۰۲

۲۸- بهترتیب، پاسخ پرسشهای زیر کدام است؟

ـ کدام گزینه دربارهٔ حرکتهای اجتماعی روشنفکران چپ، نادرست است؟

#### ـ روشنفکری التقاطی چپ در چه کشورهایی پدید آمد؟

۱) این حرکتها در چارچوب اندیشههای ناسیونالیستی، لیبرالیستی و مارکسیستی بود. ــ کشورهای اسلامی

۲) برخی از این حرکتها، آشکارا اندیشههای غیرتوحیدی را مطرح میکردند. ـ کشورهای اسلامی

۳) برخی از این حرکتها از رویارویی مستقیم با باورهای دینی مردم خودداری میکردند. ــ کشورهای غربی

۴) گاهی اندیشههای خود را در پوشش دینی بیان میداشتند. ـ کشورهای غربی

٢٩- بهترتيب در ارتباط با موارد زير كدام گزينه صحيح است؟

ـ انقلاب اسلامی ایران در جهان دوقطبی قرن بیستم به این دلیل اهمیت می یافت.

ـ از منظر این گروه، مسائل جهان اسلام از نوع مشکلاتی بود که لیبرالیسم غربی بهوجود آورده بود.

ـ بهعنوان مهم ترین پیامد انقلاب اسلامی ایران در جهان اسلام شناخته میشود.

ـ رویکرد خصمانهٔ جهان غرب را به جنبشهای اسلامی، توجیه مینمود.

۱) هدف قراردادن یک نظام سیاسی وابسته به بلوک غرب \_ نسل دوم روشنفکران \_ جنبش۱ها و انقلابهای مردم در کشورهای عربی از سال ۱۳۸۹ هـ . ش ـ هانتينگتون

۲) وابسته نبودن به بلوک شرق ــ نسل اول روشنفکران ــ شکل5یری انتفاضه و جنبشهای جدید اسلامی در فلسطین ــ هانتینگتون

۳) وابسته نبودن به بلوک شرق ـ نسل اول روشنفکران ـ جنبشها و انقلابهای مردم در کشورهای عربی از سال ۱۳۸۹ هـ .ش ـ فوکوياما

۴) هدف قراردادن نظام پهلوی ـ روشنفکران چپ ــ شکل گیری انتفاضه و جنبشهای جدید اسلامی در فلسطین ــ فوکویاما

#### ۳۰- وجه تمایز «جنبش عدالتخانه» نسبت به جنبشهای پیشین چه بود؟

۱) حضور روشنفکران غربگرا و اسلامگرا در کنار یکدیگر ۲) تلاش برای اصلاح ساختار حکومت

۴) تدوین قوانین سکولار در ایران ۳) پیروزی روشنفکران با پاری دولتهای خارجی

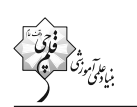

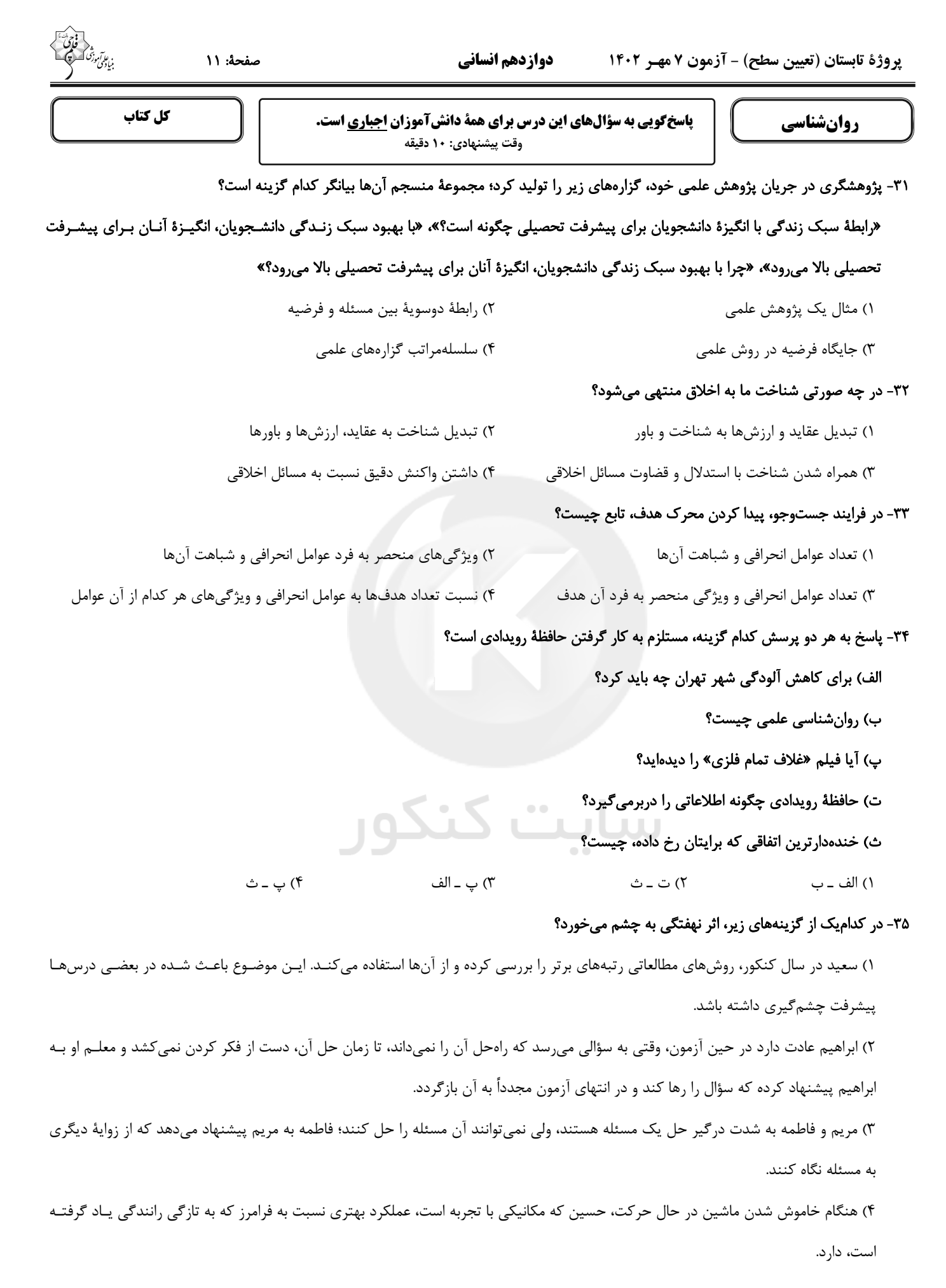

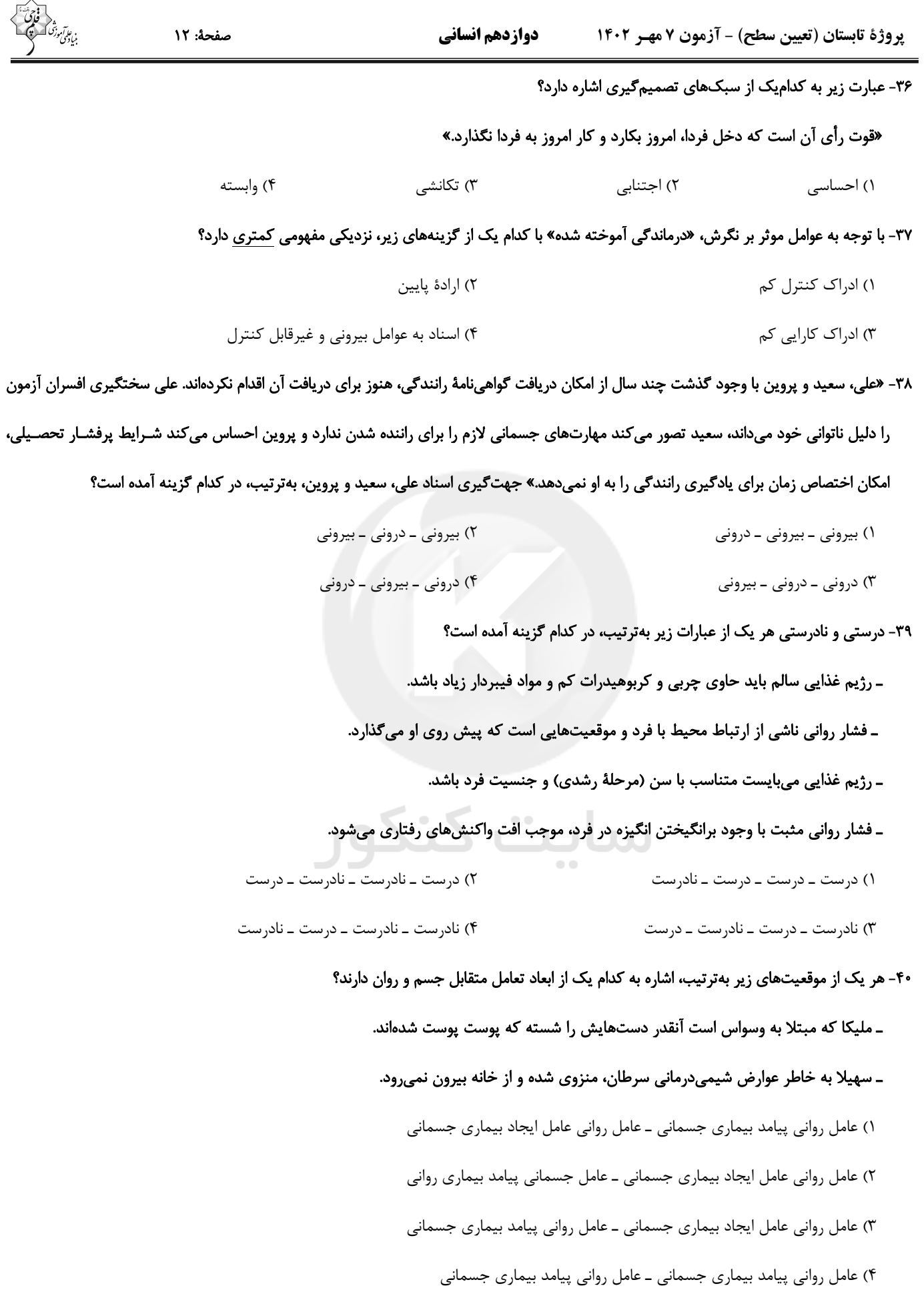

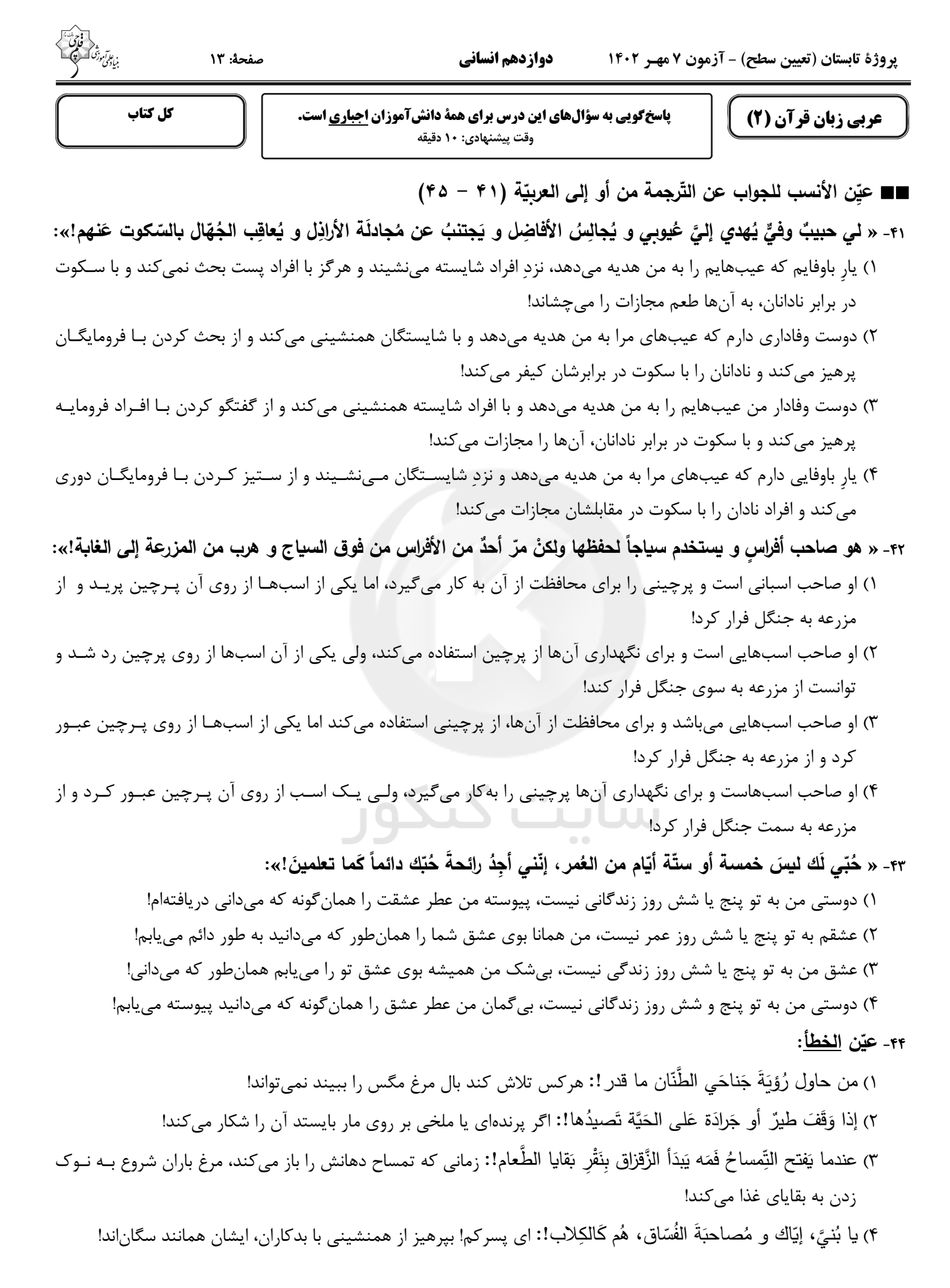

پروژهٔ تابستان (تعیین سطح) - آزمون ۷ مهـر ۱۴۰۲ دوازدهم انساني

۴۵- «هر كس قبل از سخن گفتن بينديشد، غالباً از خطا ايمن ميگردد!»؛ عيّن الصّحيح:

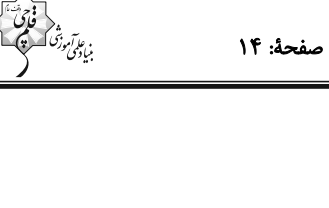

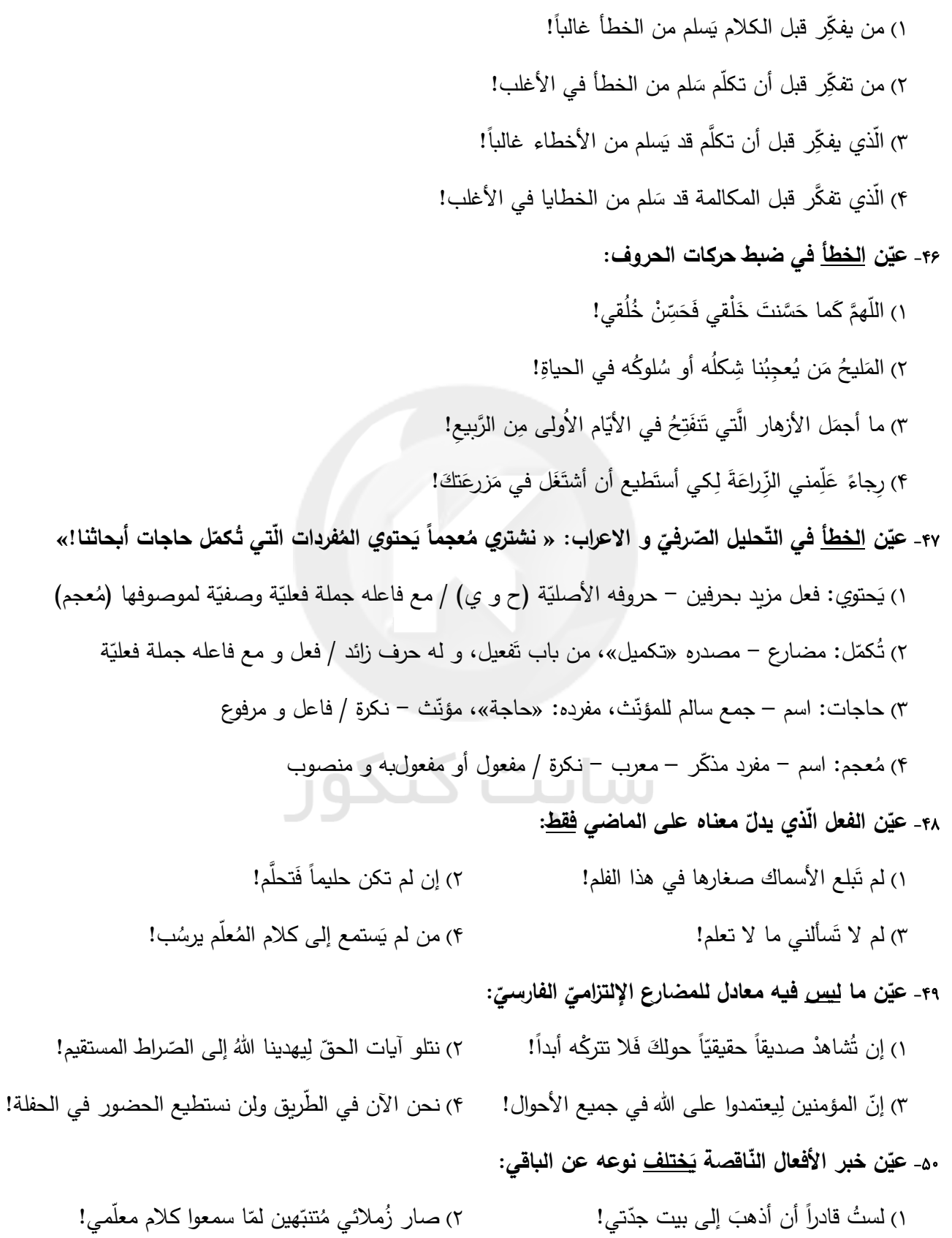

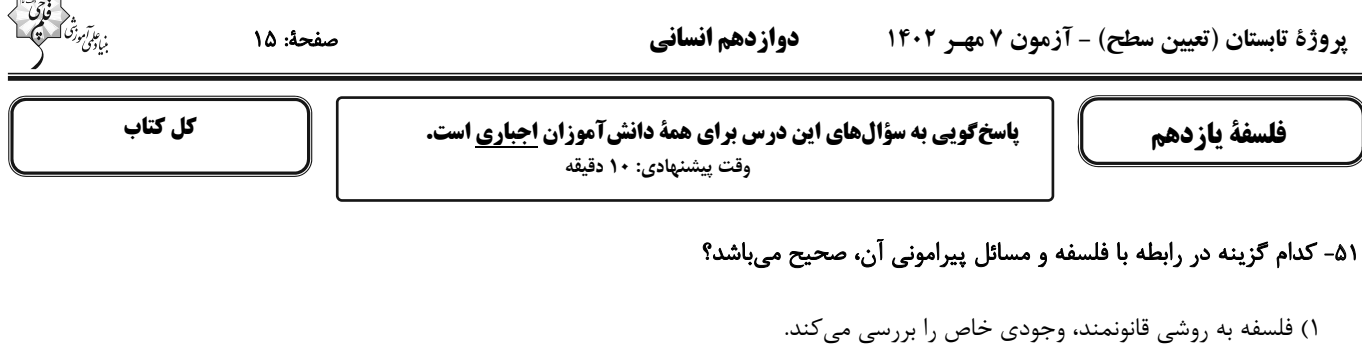

۲) همهٔ انسانها به شرط دقت در افکار و اعمال روزمره و اطراف خود، وارد تفکر فلسفی میشوند.

۳) عدهٔ محدودی از انسانها بهدنبال یافتن پاسخهای صحیح برای پرسشهای فلسفی هستند.

۴) اگر چه روش کلی فلسفه روشی عقلی است، اما برخی از مسائلش با روش تجربی قابل اثبات است.

## ۵۲- کدام گزاره دربارهٔ استقلال در اندیشه از آثار و فواید تفکر فلسفی درست است؟

۱) فقط یک فیلسوف است که میتواند به چنین استقلالی دست یابد.

۲) کسی که دارای این ویژگی است، سخن هیچکس را نمیپذیرد.

۳) لازمهٔ استقلال در اندیشه، توانایی ارائهٔ استدلال است.

۴) عواملی که مانع استقلال در اندیشهٔ فرد میشوند، ممکن است به خود فرد مربوط باشند.

#### ۵۳- فیلسوفی میگوید «سنگ همیشه هست و این بودن تغییری نمیکند» این سخن متناسب با عقاید کدام فیلسوف است و کدام گزینه دربارهٔ او صحیح

#### مىباشد؟

۱) پارمنیدس ـ برای نخستینبار واژهٔ کیهان را بهکاربرد.

۲) پارمنیدس ـ از نظر او در جهان واقع، نیستی راه ندارد.<br>.

- ۳) هراکلیتوس ــ فلسفهٔ خود را به صورت شعر عرضه کرد.
- ۴) هراکلیتوس ـ از نظر او همه چیز در سیلان و حرکت است.

#### ۵۴- ملتوس اولین اتهام وارده به سقراط را شامل ... میدانست.

۱) انکار ۳) یک انکار و یک اثبات ٢) اثبات ۴) نفي و سلب

#### ۵۵- کدام عبارت درست است؟

١) رفتار روزمرة انسان دلالت بر بداهت امكان معرفت دارد.

۲) کسی که قائل به شکاکیت مطلق است در همهٔ کارها به جز شک مطلق خود، باید تردید کند.

۳) تصور هر انسانی از محدودیت یا عدم امکان شناخت او از پیرامون طبیعتاً او را به تناقض می٬رساند.

۴) اظهار این عقیده که انسان توانایی رسیدن به حقیقت را ندارد به تدریج سوفیستها را به مغالطه در گفتوگو کشاند.

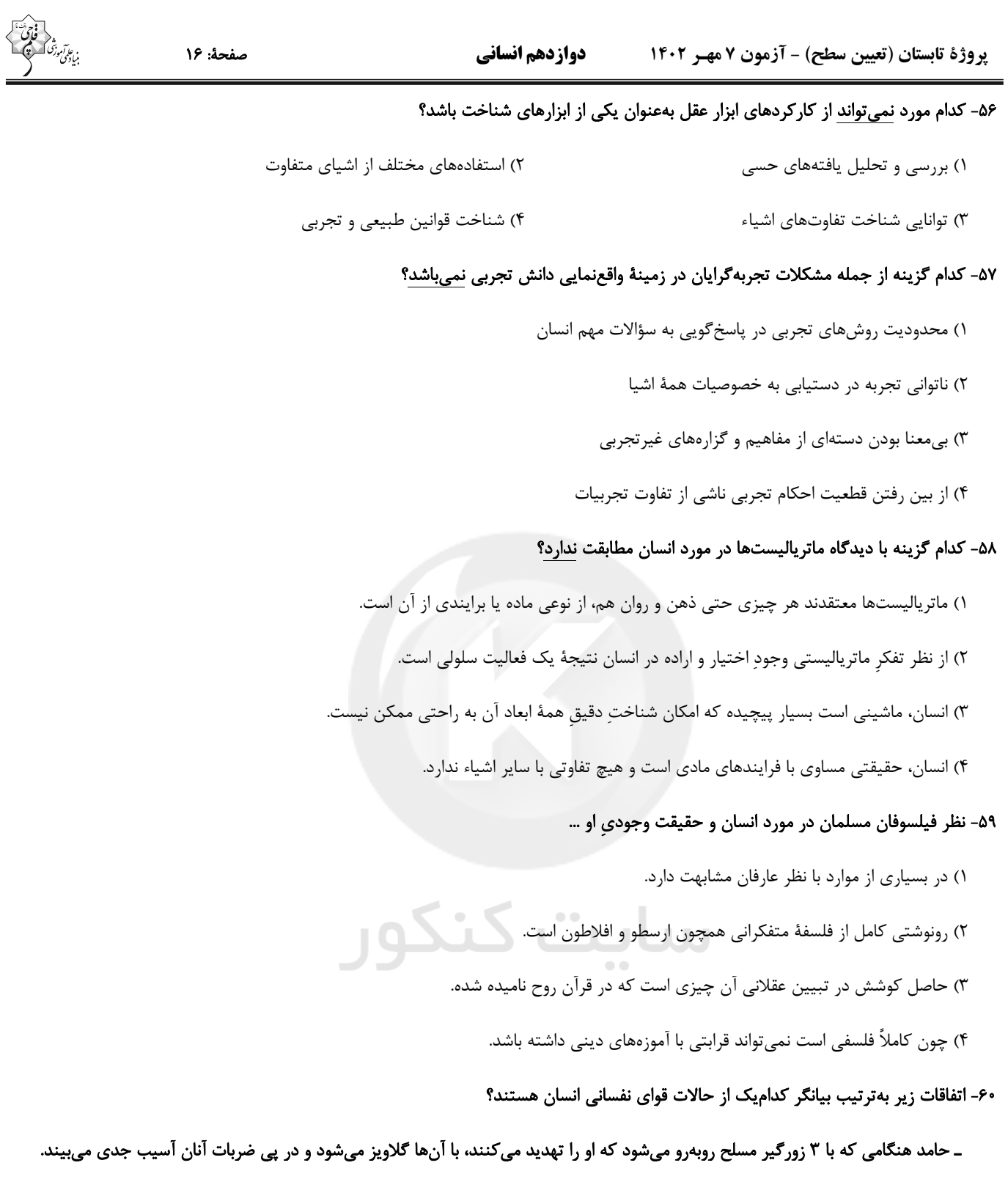

ـ سامان وارد یکی از حلقههای عرفانی شدهاست و از ترس اینکه گناه نکند، به کلی از تمام لذایذ مادی صرفنظر کرده است.

ـ ایمان هنگامی که کتابی را میخواند، قبل از اینکه به دنبال دریافت مقصود نویسنده باشد، سعی میکند با توسل به آنچه خود میداند، سخنان مؤلف را ابطال کند.

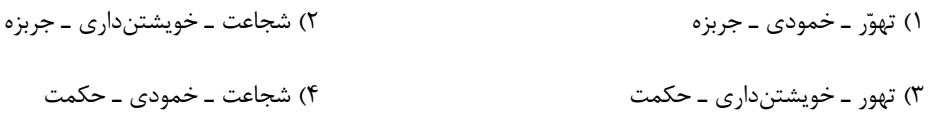

صبح جمعه

 $19.7 / Y / Y$ 

# ه<br>بنیادگی درگ<br>بنیادگی **آزمون 7 مهر ماه 1404 (دروس دهـم)**

(آزمون تعيين سطح)

آزمون اختصاص

# دوازدهم انساني

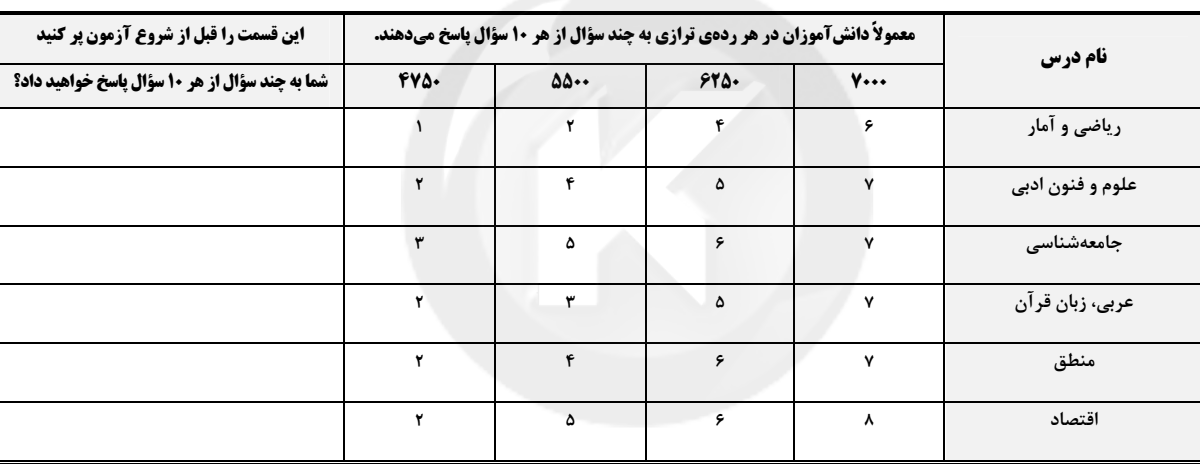

## JUU

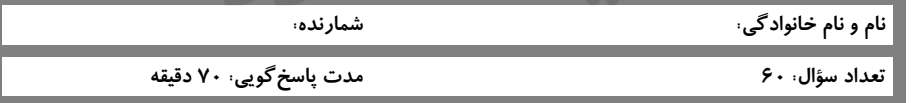

#### عنوان مواد امتحانی گروه آزمایشی علوم انسانی، تعداد، شمارة سؤالات و مدت یاسخگویی

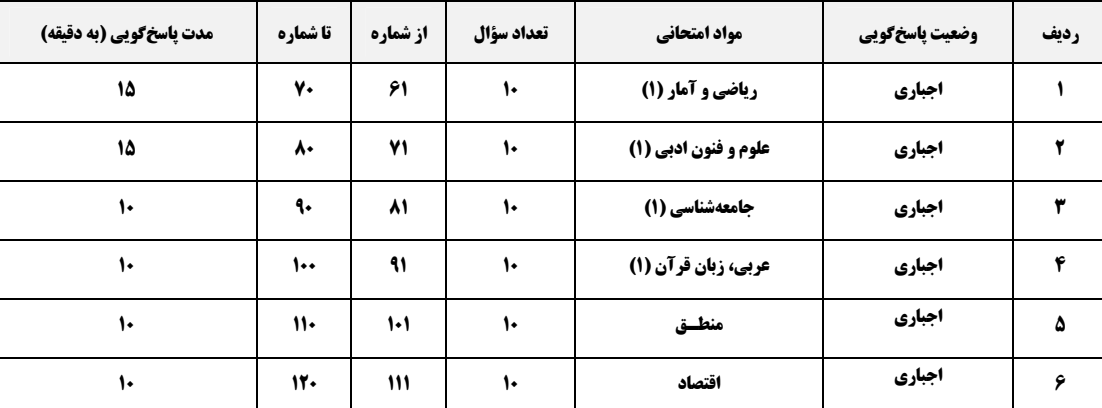

forum.konkur.in

**YAYAYAYAYAYAYAYAYA**YA

ZХА

**AVAVAVAVAVAVAVAVAVAVAVA** 

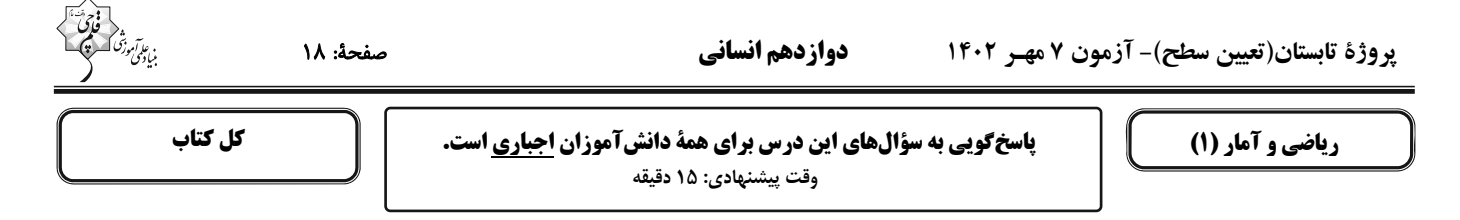

۶۱– اگر در مثلثی a قاعده و h ارتفاع مربوط به این قاعده باشد و داشته باشیم ۱۰= a + ۲h آنگاه ضابطهٔ تابع مساحت این مثلث برحسب ارتفاع کدام است؟

( S مساحت مثلث است.)  $\cdot$  < h <  $\circ$ , S =  $\circ$ h - h<sup>r</sup> (٢  $\cdot$  < h <  $\triangle$ , S = \ $\cdot$ h +  $\cdot$ h<sup> $\cdot$ </sup> ()  $\cdot$  < h < \cdot \cdot \s \s = \sqrtdh \right\right\right\right\right\right\right\right\right\right\right\right\right\right\right\right\right\right\right\right\right\right\right\right\right\right\right\right\right\right\r 

۶۲- معادله درجه دومی که ریشههای آن  $\sqrt{r}$ ۵ + 1 باشد، کدام میتواند باشد؟

 $x^{1} + 19x + 17 = 0$  (f  $x^{1} - 19x + 17 = 0$  (f  $x^{1} + 19x + 17 = 0$  (f  $x^{1} - 19x + 17 = 0$ )

(k < 0) ۰ معادله ۰ = ۲۵ + kx دارای ریشهٔ مضاعف است. معکوس ریشهٔ بزرگتر معادلهٔ ۰ = x \* – x \* + \* کدام است؟ (k < 0)

 $-\frac{1}{9}$  (f)  $\frac{-1}{6}$  (  $\frac{1}{9}$  (  $\frac{1}{2}$  ()

- اگر رابطهٔ  $\frac{a+b}{ab}$  کدام است؟ f = {(۲, a<sup>۲</sup> + ۲a),(۱, r),(a, ۵),(۲, r),(f, ۶),(f, b(b – ۱)} تابع باشد، کمترین مقدار ab<br>- اگر رابطهٔ عبد الله عبد الله عبد الله عبد الله عبد الله عبد الله عبد الله عبد الله عبد الله عبد  $\frac{1}{r}$  (  $-\frac{\Delta}{6}$  (۳)  $\frac{\mathfrak{r}}{\mathfrak{r}}$  ( $\mathfrak{r}$ ۱) صفر

و نمودار f (−)= ۱ ، f(x)= ax + b در تابع خطی f(−)= ۱ ، f(x)= ax + b و نمودار f محور x ها را در نقطهای به طول  $\frac{1}{7}$  قطع میکند. تابع درجـه دوم f(x)= ax + b از

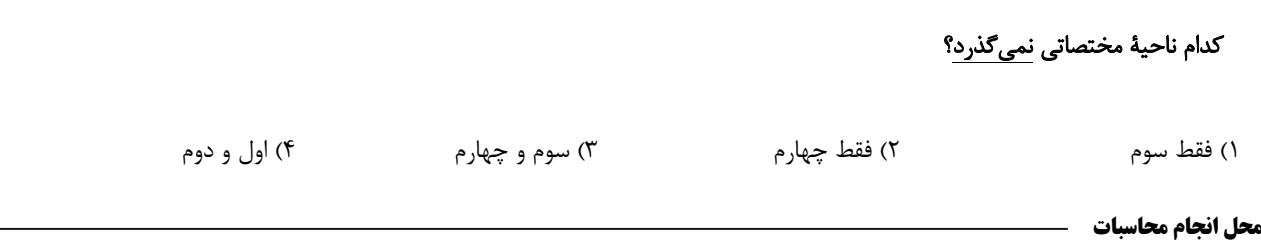

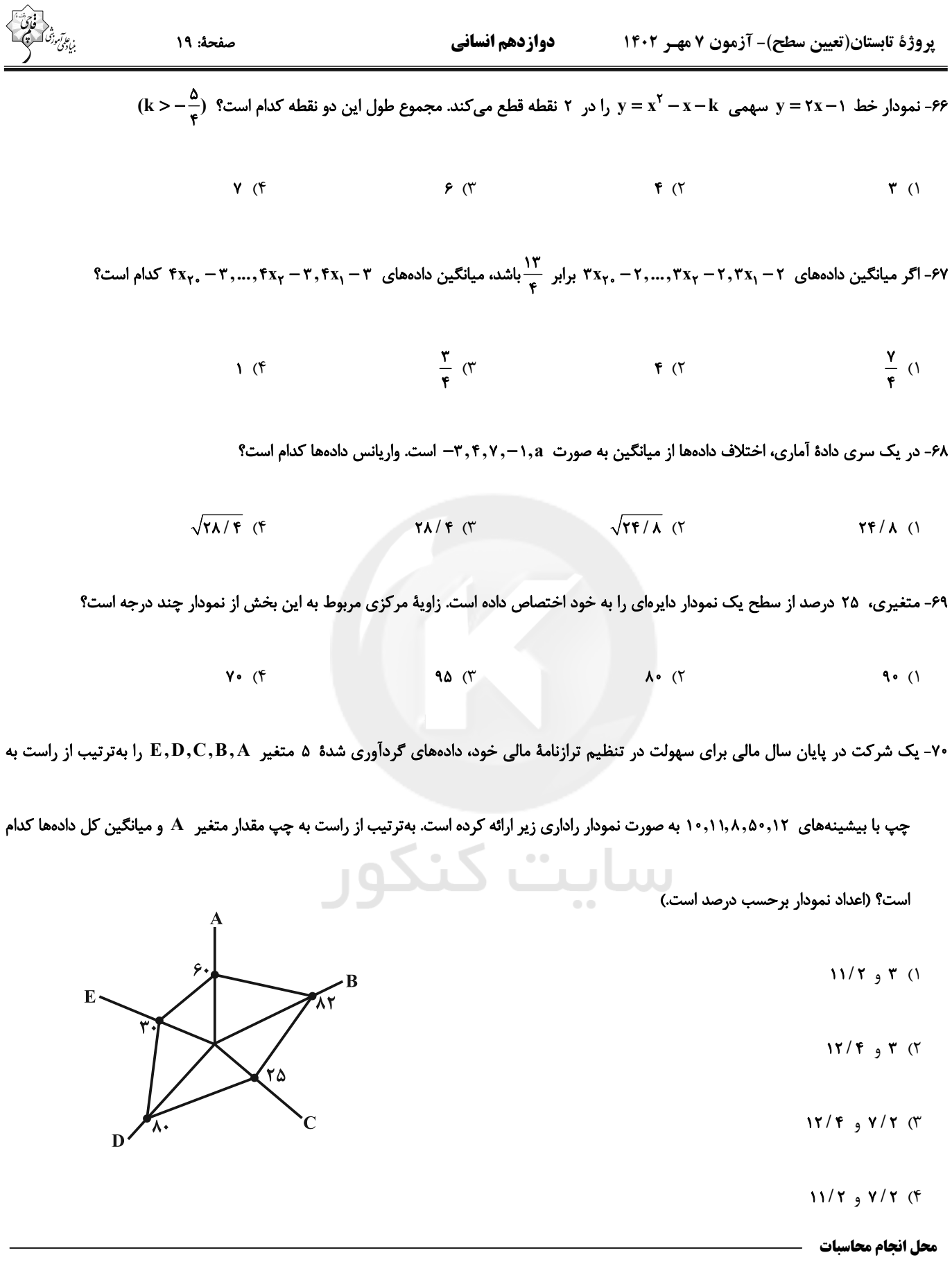

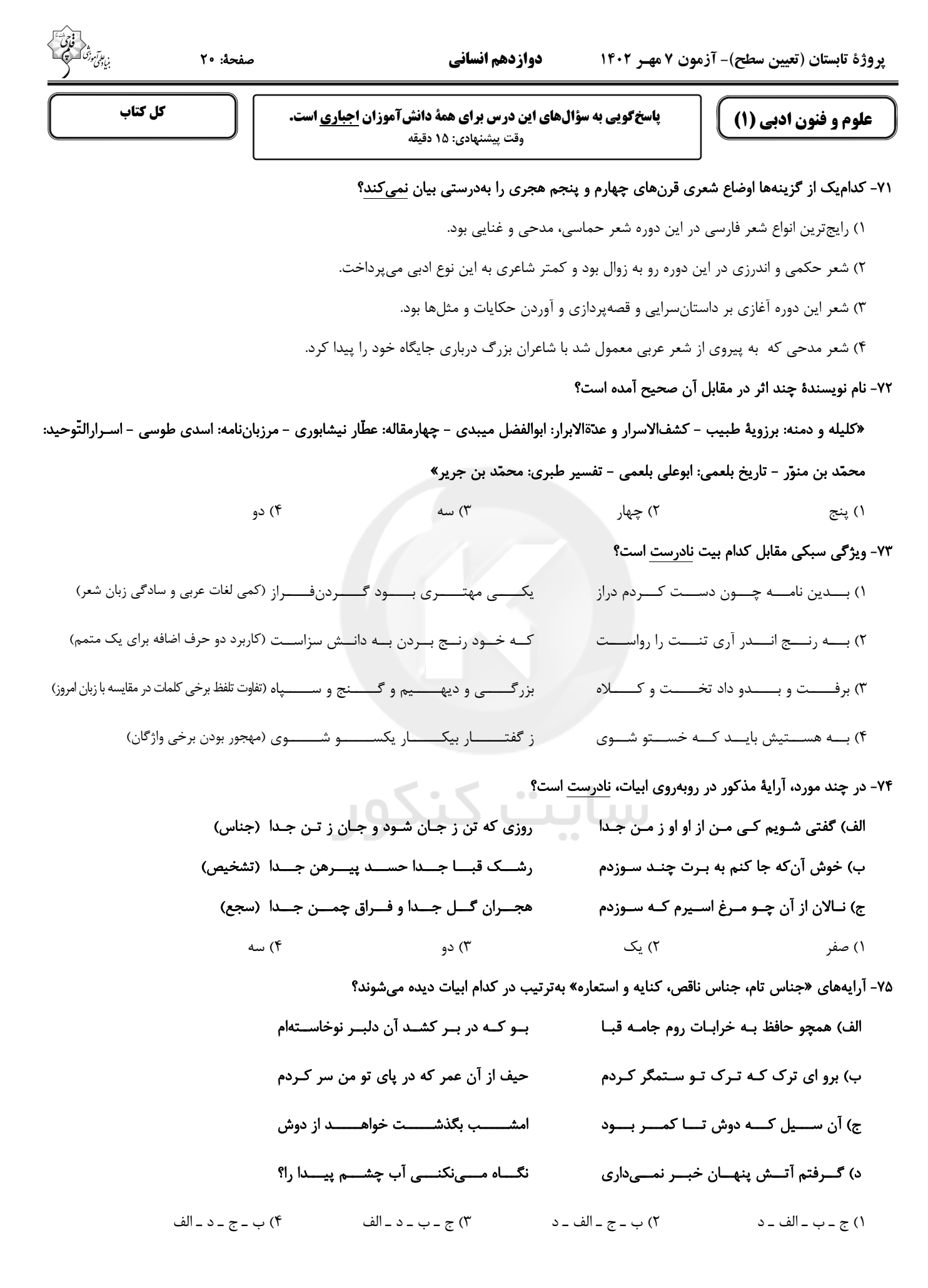

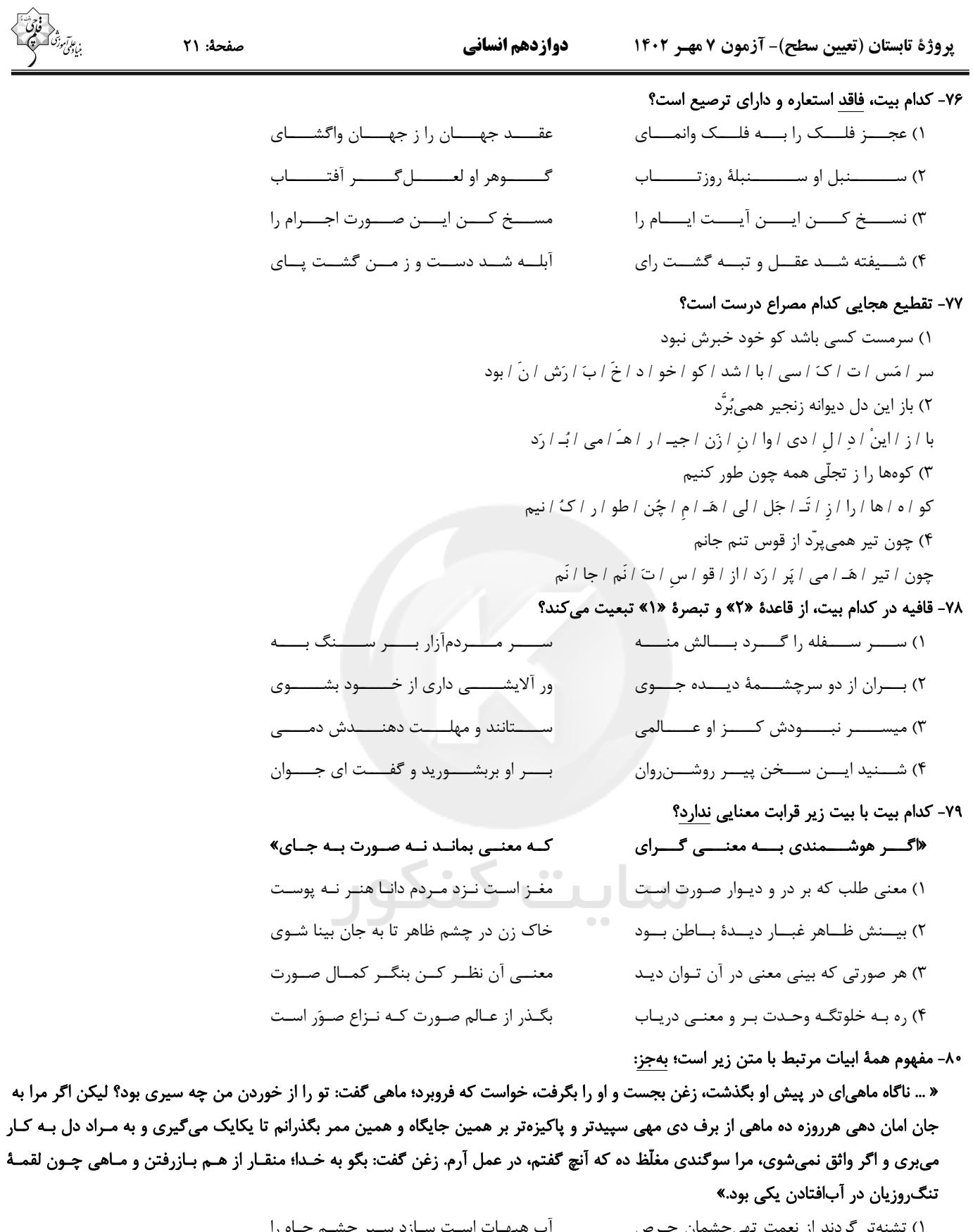

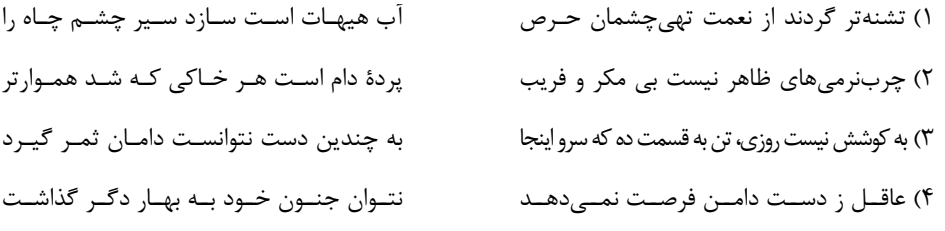

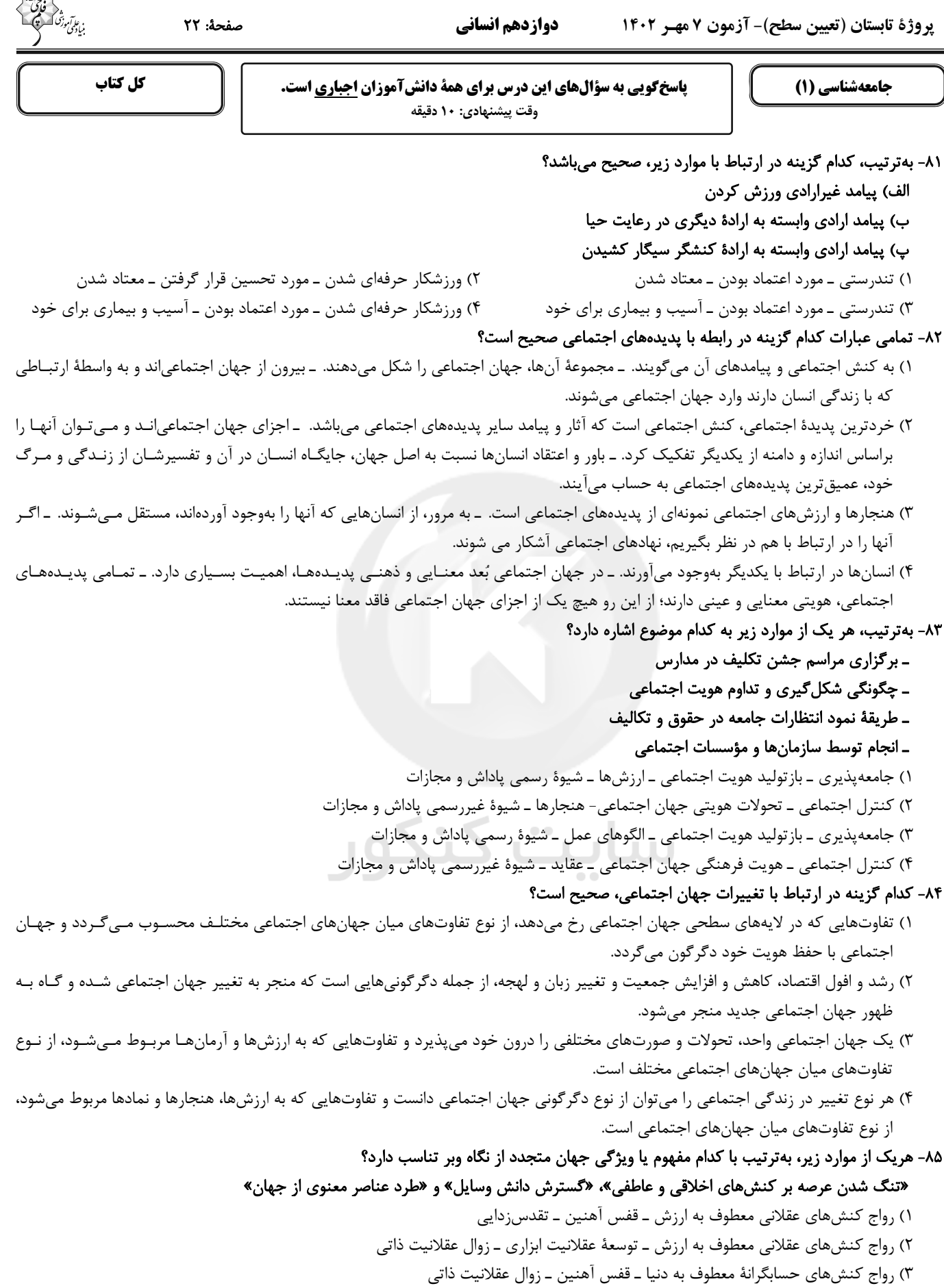

۴) رواج کنشهای حسابگرانهٔ معطوف به دنیا ـ توسعهٔ عقلانیت ابزاری ـ تقدسزدایی

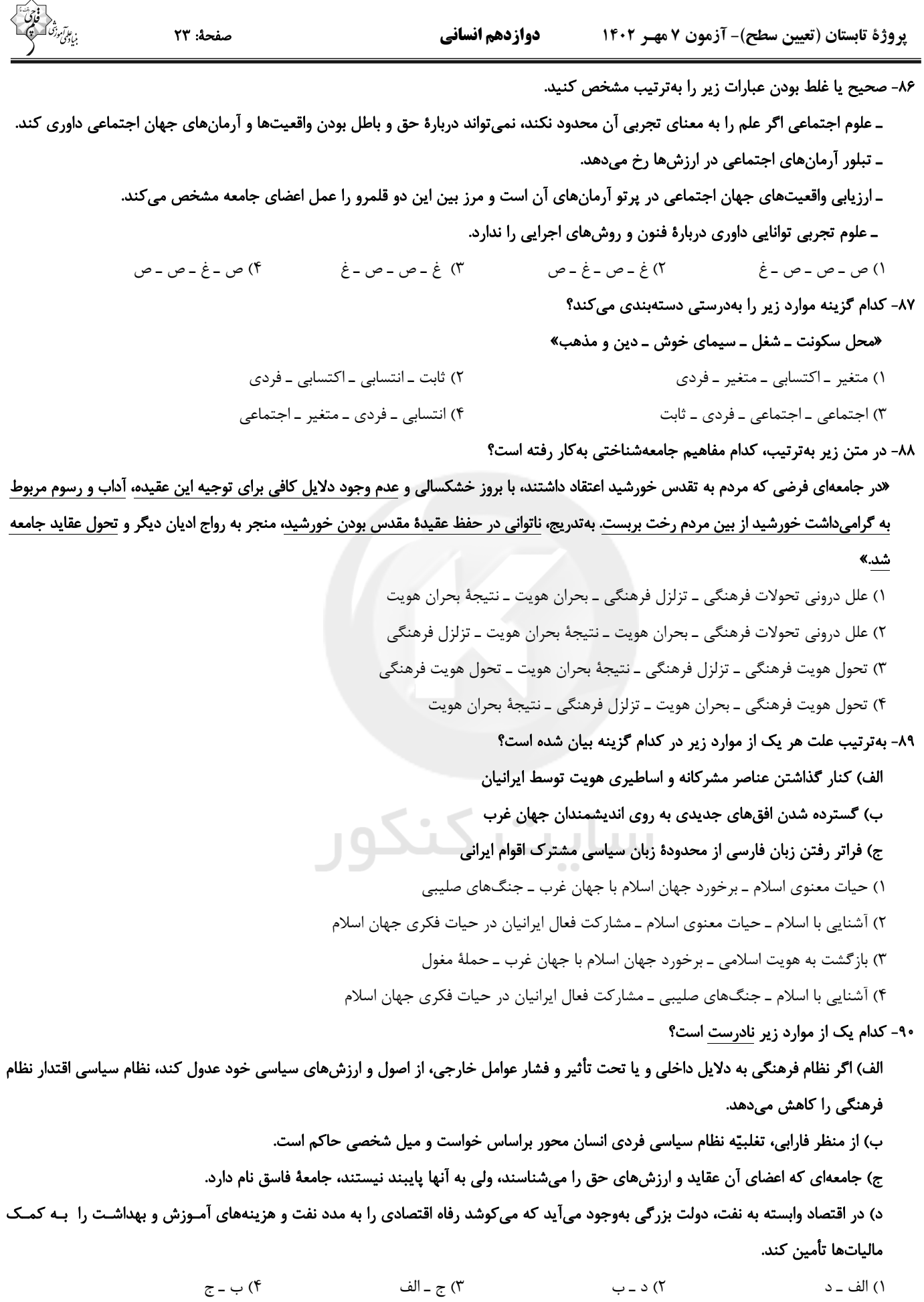

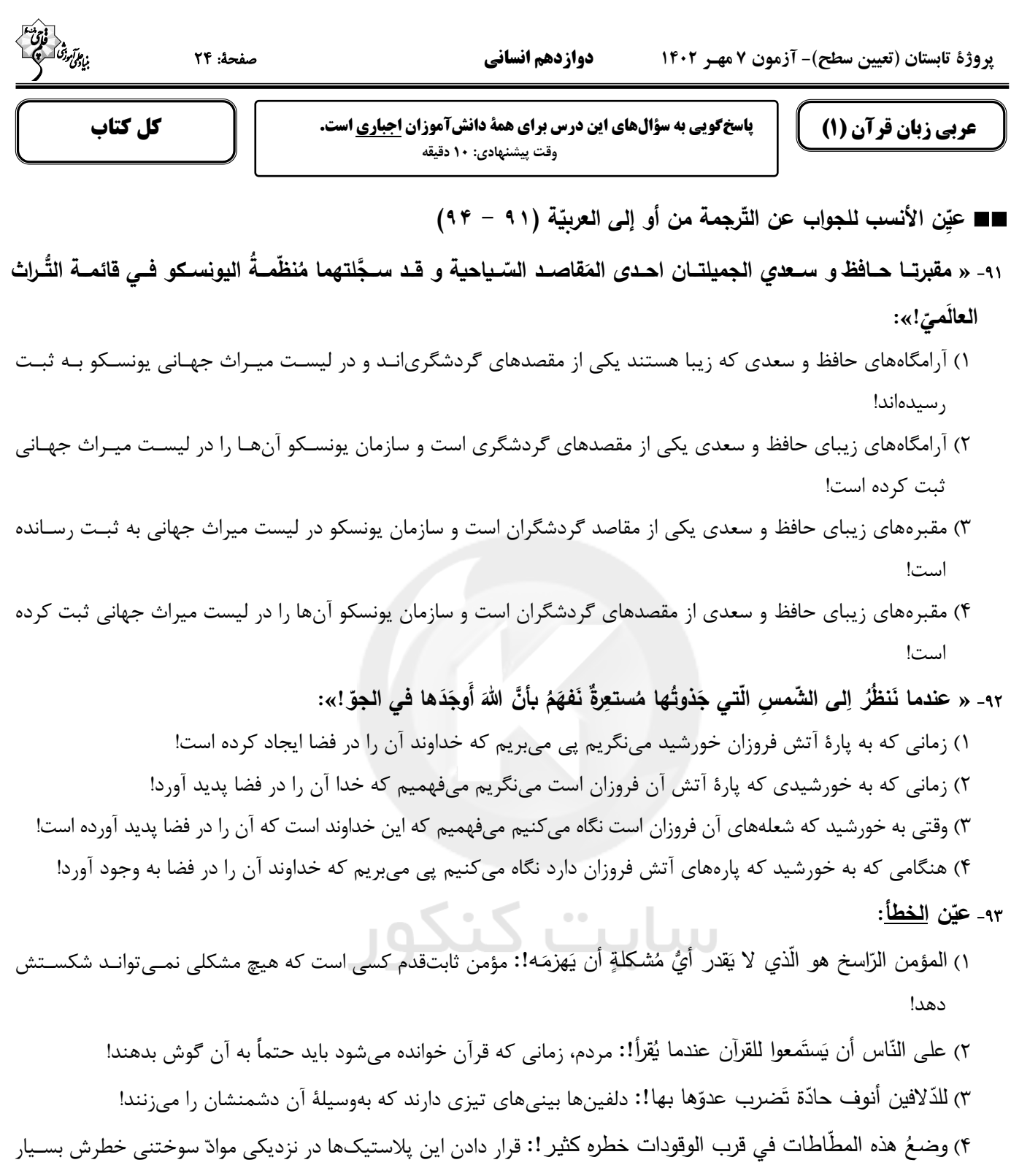

## ٩۴- «سال قبل در مدرسهٔ ما سي و چهار دانشآموز در كلاس دهم درس ميخواندند!»؛ عيّن الصّحيح: ١) في العام الماضي كانَ ثلاثون و أربِعة تلميذاً يدرسونَ في الصّفّ العاشر في مدرستنا! ٢) في السّنة الماضية أربعة و ثلاثون تلميذاً كانوا يدرسونَ في عشرة صفوف في مدرستنا! ٣) في العام الماضـي كانَت أربَع و ثلاثونَ تلميذة يَدرسنَ في الصّفّ العاشر في مدرستنا! ۴) في السّنة الماضية ثلاثونَ و أربعة تلميذة كنَّ يَدرسنَ في الصّفّ العاشر في مدرستنا!

است!

$$
\frac{1}{12}
$$
 و قرائا فلات رئيين سئات ايئي تيا تياون الأمنلة (14 - 14) ها لئاس التقى:  
\n1999] وقرا تلثين تئاتي تئم إضي تيا (مها مبات  $\frac{1}{2}$  و قرابي يان تالمنلة (14 - 19) ها لئاس أبجزا، الثينات المشالا.\n2999) وقيا ته تياز ونيا، و قرائي تياز المشگلة و الثينات مياز و عرف يان تيغله علية لع وا. ونيا، و تياز و تياز ونيا، و تياز ونيا، و تياز ونيا، و تياز ونيا، و تياز ونيا، و تياز ونيا، و تياز ونيا، و تياز ونيا، و تياز ونيا، و تياز ونيا، و تياز ونيا، و تياز ونيا، و تياز ونيا، و تياز ونيا، و تياز ونيا، و تياز ونيا، و تياز ونيا، و تيان تياز ونيا، و تيان تياز ونيا، و تيان تيان تياز ونيا، و تيان تيان تيا

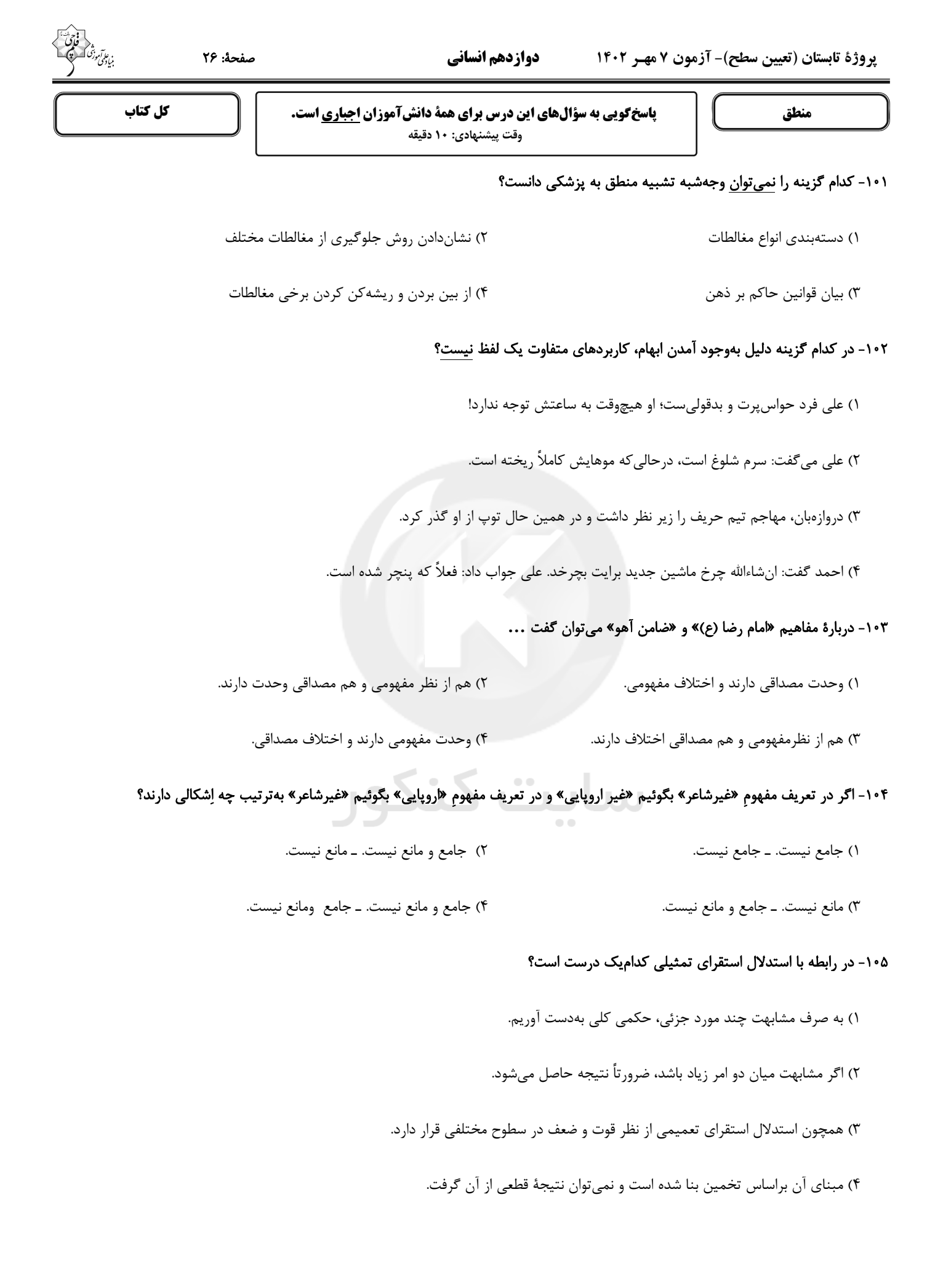

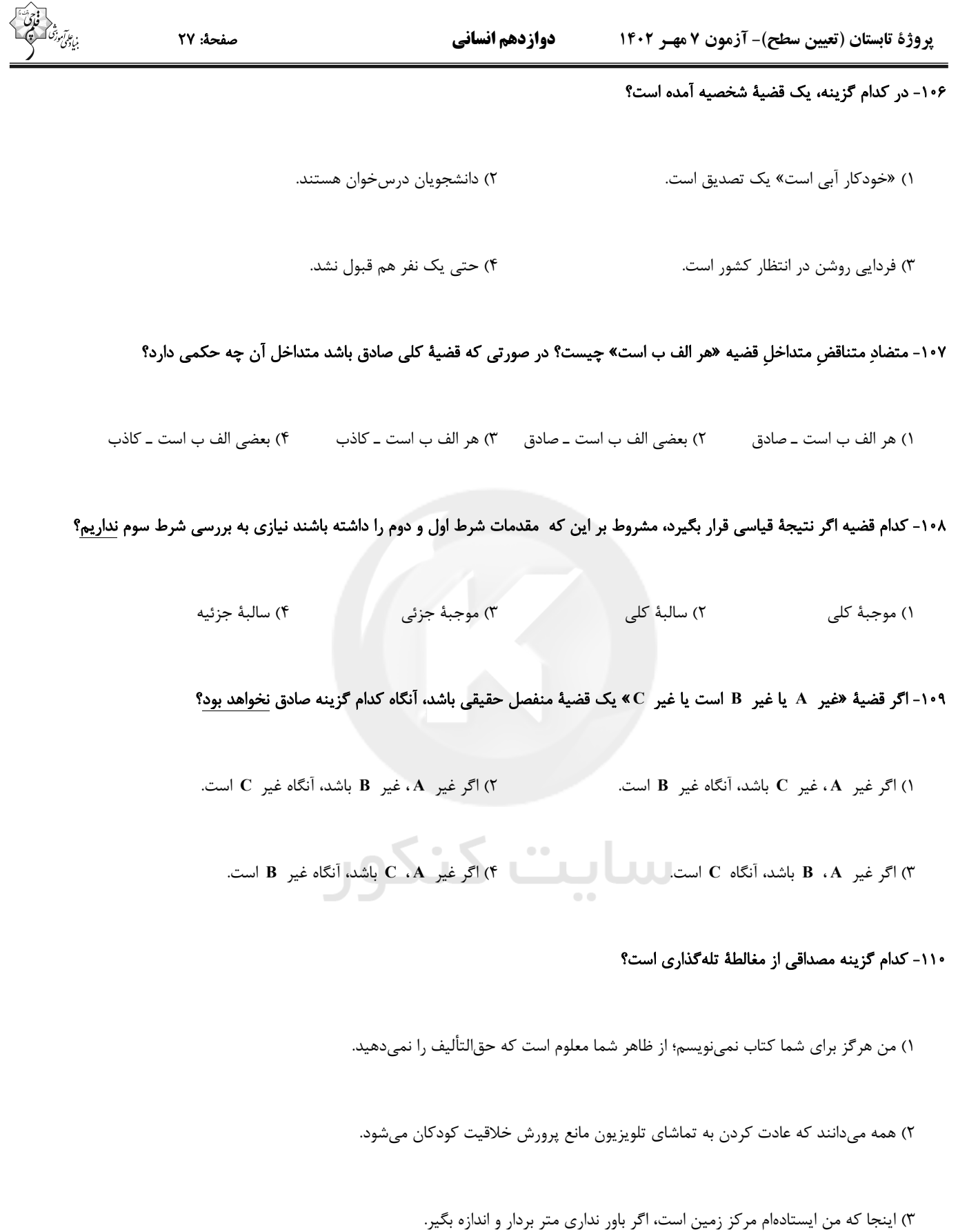

۴) شما که دست از ایمان به خدا برنمیدارید باید در چنین شرایطی صبور و فهمیده باشید.

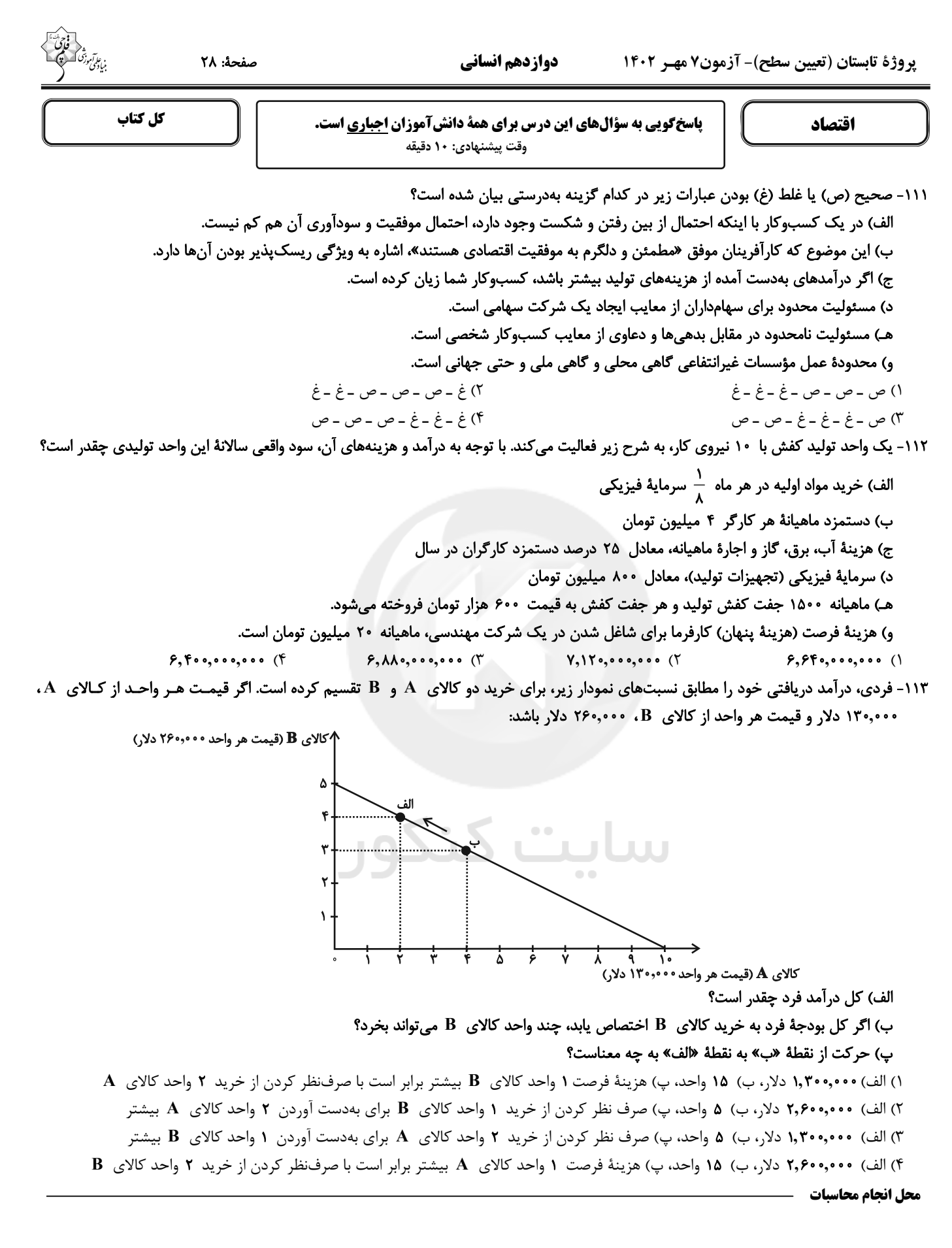

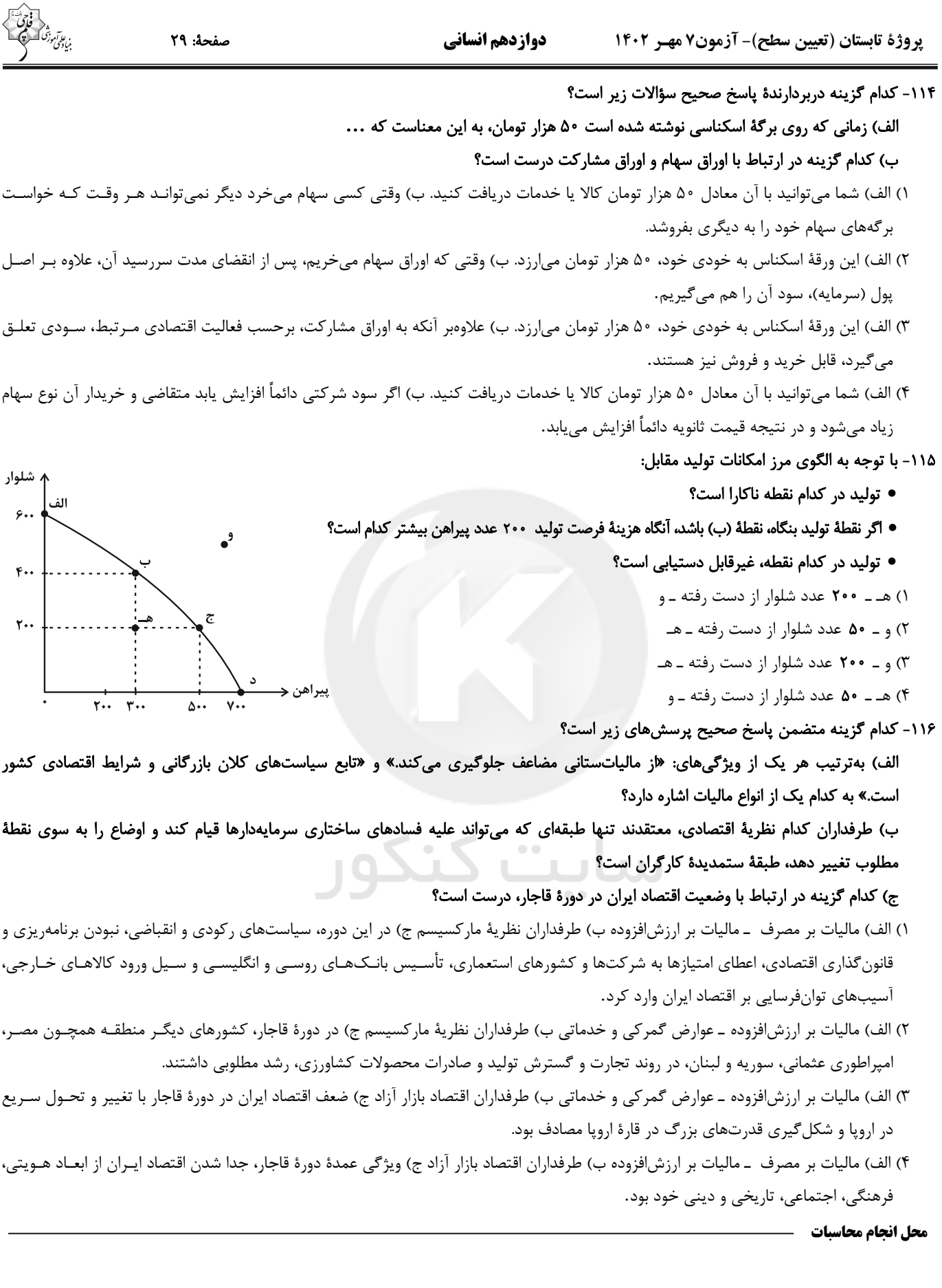

پروژهٔ تابستان (تعیین سطح)- آزمون۷ مهـر ۱۴۰۲

۱۱۷- اطلاعات ارائه شده در جدول زیر مربوط به مراحل تولید کتاب است؛ اگر نرخ مالیات بر ارزش افزوده ۱۵ درصد باشد؛ آنگاه با توجه به مندرجات جدول زیر:

دوازدهم انساني

الف) مالیات بر ارزش افزودهٔ جمعآوری شده توسط فروشنده در مرحلهٔ دوم چند تومان است؟

ب) مالیات بر ارزش افزودهٔ خالص جمعآوری شده در مرحلهٔ سوم چند تومان است؟

ج) مجموع مالیات بر ارزش افزودهٔ جمعآوری شده چند تومان است؟

- ١) الف) ۴٫۵۰۰ ب) ۴٫۶۰۰ ج) ۲۶٫۱۰۰
- ٢) الف) ۴٫۵۰۰ ب) ۲۶٫۱۰۰ ج) ۲۶٫۱۰۰
- ٣) الف) ۵٫۴۰۰ ب) ۶٫۶۰۰ ج ج) ۱۰٫۸۰۰
- ۴) الف) ۵٫۴۰۰ ب) ۱٫۲۰۰ ج) ۱۰٫۸۰۰
- ۱۱۸- عبارات کدام گزینه دربردارندهٔ پاسخ صحیح پرسشهای زیر است؟

الف) کدام گزینه در رابطه با جریان چرخشی ساده بین خانوارها و بنگاهها در بازارهای محصولات و بازار عوامل تولید، نادرست است؟

ب) زمانی که قیمت یک کالا افزایش می یابد، تقاضا برای کالای ... افزایش می یابد.

ج) كالاي ... به كالايي گفته ميشود كه با افزايش درآمد، تقاضا براي آن كاهش مي بابد.

د) کشور انگلستان در سال ۱۷۰۱ قانون ... را اعلام کرد.

هـ) در اواخر قرن هجدهم و اوایل قرن نوزدهم، کشورهای …، … و …، تعرفههای حمایتی متعددی بر کالاهای وارداتی وضع کردند.

۱) الف) خانوارها زمین، نیروی کار، سرمایه و کارآفرینی را برای تولید کالاها و خدمات ارائه میکنند. ب) مکمل، ج) معمـولی، د) ممنوعیـت واردات هـر

نوع پوشاک با ابریشم ایرانی یا هندی یا چینی، هـ) کانادا ــ مکزیک ــ فرانسه مـــــــــــــــــــــــــــــــــــ

- ۲) الف) در بازار عوامل تولید، خانوارها خریدار و بنگاهها فروشندهاند. ب) جانشین، ج) پست، د) ممنوعیت واردات هر نوع پوشاک بـا ابریشـم ایرانـی یـا هندی یا چینی، هـ) آلمان ـ اروپای شرقی ـ ایالات متحده
- ٣) الف) در بازار عوامل تولید، یکی از پرداختهایی که بابت خرید منابع تولید به خانوارها پرداخت میشود، دستمزد است. ب) جانشـین، ج) معمـولی، د) ممنوعیـت

صادرات هر نوع مواد غذایی به کشورهای ایران، هند و چین، هـ) آلمان ــ اروپای شرقی ــ ایالات متحده

۴) الف) پول پرداخت شده توسط خانوارها بابت خرید کالاها و خدمات، با عبور از بازار کالا و خدمات بهعنوان درآمد بنگاه دريافت مي شـود. ب) مکمـل،

ج) پست، د) ممنوعیت صادرات هر نوع مواد غذایی به کشورهای ایران، هند و چین، هـ) آلمان ــ اروپای شرقی ــ ایالات متحده

محل انجام محاسبات

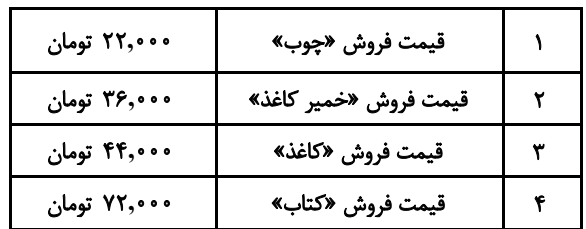

صفحة: ٣٥

![](_page_29_Picture_81.jpeg)

الف) جمعیت کمتر از ۱۵ سال، جمعیت غیرفعال و جمعیت شاغل بهترتیب، چند میلیون نفرند؟

ب) نرخ بیکاری چند درصد است؟

پ) کدام نوع بیکاری هنگام رکود اقتصادی رخ میدهد؟

۱۲ میلیون نفر نیز بیکارند. با توجه به این شرایط:

۲) الف) ۲۲–۲۳–۲۸ ب) ۲۰ درصد پ) دورمای ١) الف) ٢٥-٢٠-١٨ ب) ٣٠ درصد پ) ساختاري

۴) الف) ۲۲–۲۳–۲۸ ب) ۳۰ درصد پ) دورهای ۳) الف) ۲۵–۲۰–۱۸ ب) ۲۰ درصد پ) ساختاری

۱۲۰- عبارات کدام گزینه دربردارندهٔ پاسخ صحیح پرسشهای زیر است؟

الف) موارد اول و سوم کدام گزینه به مزایای خرید مقایسهای اشاره دارد؟

ب) عبارت کدام گزینه در خصوص سرمایهگذاری در مواردی مانند طلا و سهام صحیح است؟

ج) بیمه روشی است برای ... که در آن ...

١) الف) ویژگیها یا ارزش بیشتری را با همان مقدار پول دریافت میکنید. ــ ممکن است این نوع خرید هزینهبر باشد. ــ محصولی با کیفیت و با عملکرد بهتـر میخرید. ــ ممکن است پسانداز حاصل از خرید مقایسهای، کمتر از هزینههای زمان، بنزین یا سایر هزینههای دیگـر بـرای کسـب اطلاعـات باشـد. ب) اگـر قیمت طلا در طول زمان ثابت باشد و قیمت خرید با قیمت فروش یکی باشد، در عمل چیزی عاید خریدار طلا نمیشود. درحالی کـه سـهامداری حتـی اگر قیمت ورقهٔ سهام هم تغییر نکند، با دریافت سود سالانهٔ شرکت همراه است. ج) انتقال خطرپذیری ـ بیمهگذار، نگرانی ناشـی از احتمـال وقـوع یـک زیان بزرگ را با پرداخت حق بیمه معامله می کند.

٢) الف) نسبت به خرج كردن پول خود احساس آرامش بيشتري مي كنيد. ــ ممكن است اين نوع خريد هزينهبر باشد. ــ دربارة گزينههايي از آن كالا که قبلاً از آنها مطلع نبودید، آگاه میشوید. ــ خرید مقایسهای زمانبر است. ب) خرید طلا همانند سهامداری با دریافت سود سالیانهٔ منظم همـراه است. ج) جلوگیری از بروز خسارت ــ بیمهگر، جبران خسارت بیمهگذار را به عهده میگیرد.

٣) الف) ممكن است پسانداز حاصل از خريد مقايسهاي، كمتر از هزينههاي زمان، بنزين يا ساير هزينههاي ديگر براي كسب اطلاعات باشد. ــ ويژگيهــا یا ارزش بیشتری را با همان مقدار پول دریافت میکنید. ــ ممکن است این نوع خرید هزینهبر باشد. ــ دربارهٔ گزینههایی از آن کالا که قبلاً از آنها مطلع نبودید، آگاه میشوید. ب) سرمایهگذاری در مواردی مانند طلا و سهام، سرمایهگذاریهایی مولد هستند که به افـزایش ظرفیـت تولیـدی کشـور کمـک می کنند. ج) جلوگیری از بروز خسارت ـ بیمهگر، جبران خسارت بیمهگذار را به عهده میگیرد.

۴) الف) خرید مقایسهای زمانبر است. ــ بخشی از پول خود را پس|نداز کنید، زیرا در صورت مقایسهٔ درست معمولاً هزینهٔ کمتری پرداخت میشود. ـ ممکن است پسانداز حاصل از خرید مقایسهای، کمتر از هزینههای زمان، بنزین یا سایر هزینههای دیگر برای کسب اطلاعـات باشـد. ـ ویژگـیهـا یـا ارزش بیشتری را با همان مقدار پول دریافت میکنید. ب) خرید طلا نیز همانند خرید سهام به پول خیلی زیادی نیاز دارد و هر زمان هـم قابـل فـروش است. ج) انتقال خطرپذیری ـ بیمهگذار، نگرانی ناشی از احتمال وقوع یک زیان بزرگ را با پرداخت حق بیمه معامله میکند.

محل انجام محاسبات

صبح جمعه

 $1F - Y / Y / Y$ 

SVENSKASNSVENSKASNSVENSKASNSVENSKASNSKASNSVENSKASNSVENSKASNSKASNSKASNSVENSKASNSKASNSKASNSVENSKASNSK

**آزمون 7 مهر ماه 1402 (دروس دوازدهم)** 

(آزمون تعيين سطح)

آزمون اختصاص

# دوازدهم انساني

![](_page_30_Picture_46.jpeg)

![](_page_30_Picture_47.jpeg)

عنوان مواد امتحانی گروه آزمایشی علوم انسانی، تعداد، شمارة سؤالات و مدت پاسخگویی

![](_page_30_Picture_48.jpeg)

Ъ

forum.konkur.in

WWW.VWW.VWW.VWWWWWW

**AVAYAYAYAYAYAYAYAYAYAY** 

![](_page_31_Figure_1.jpeg)

![](_page_32_Picture_9.jpeg)

دوازدهم انساني

یروژهٔ تابستان (تعیین سطح)- آزمون ۷ مهـر ۱۴۰۲

علوم و فنون ادبي (3)

صفحة: ٤

پاسخگویی به سؤالهای این درس برای همهٔ دانشآموزان اختیاری است. وقت پیشنهادی: ۱۵ دقیقه

تاريخادبيات قرنهاى دوازدهم و سیزدهم، پایههای آوایی ناهمسان، مراعاتنظیر، تلمیح و تضمين + كارگاه تحليل فصل صفحههای ۱۰ تا ۴۰

#### ۱۳۱- در کدام گزینه، پدیدآورندهٔ هر دو اثر نادرست ذکر شده است؟

- ١) (مجلة بهار: محمدتقى بهار) (ايدهآل: ميرزادة عشقى)
- ٢) (خداوندنامه: فتحعلي خان صبا) (شمس و طغرا: محمدباقر ميرزا خسروي)
- ٣) (سر گذشت حاجي باباي اصفهاني: ميرزا حبيب اصفهاني) (روزنامهٔ سروش: اديبالممالک فراهاني)
	- ۴) (گنجینهٔ نشاط: مشتاق اصفهانی) (مجلهٔ دانشکده: محمدتقی بهار)

#### ۱۳۲- با توجه به ویژگیهای سبک بازگشت و دورهٔ بیداری، ابیات کدام گزینه، بهترتیب میتوانند متعلق به این دو سبک باشند؟

الف) در این بهار دلنشین که گشته خاک عنبرین ز من ربوده عقـل و ديـن، نگـاري از نگارهـا مگســل از ايــن آب و خــاک رشــتهٔ پيونــد ب) تـــا زبـــر خـــاکی ای درخـــت برومنـــد ج) دليـــل كـــاروان اشـــكم آهِ ســـرد را مـــانم اثرپـرداز داغــم، حــرف صــاحبدرد را مــانم شعر یعنی چه، برو حمّال شـو رمّال باش د) ايّها الشّاعر تو هم از شـعر گفــتن لال بــاش زيارا كه يكسى راز دو عبالم طلبيدنيد هــ) همّـت طلـب از بــاطن پيــران ســحرخيز ٣) ب \_ الف  $3 - 20$ ١) الف ـ ج ۴) ج ـ ب

#### ١٣٣- وزن كدام مصراع در كمانك مقابل آن درست آمدهاست؟

١) نه مهر راست زوال و نه شوق راست، نهايت (مفاعلن فعلاتن مفاعلن فعلن)

- ٢) زنده شود هركه پيش دوست بميرد (مفعولُ فاعلاتُ مفاعيلُ فاعلن)
	- ٣) جز گوش تو نشنود حديث من (مستفعلُ فاعلاتٌ فعِلن)
- ۴) آن سرو دو صد گلشن و گلزار مرا یافت (مفعولُ مفاعیلُ مفاعیلُ فعولن)

#### ۱۳۴- وزن کدام بیت با مصراع «تو قدر آب چه دانی که در میان فراتی» یکسان است؟

که من بهشت بدیـدم بـه راسـتی و درسـتی ١) هر آن كست كه ببينـد روا بـود كـه بگويـد یکے بے سے آۂ صاحب عیار ما نرسند ٢) هــزار نقــد بـــه بـــازار كاينـــات آرنـــد ور از طلــب بنشـــینم بــه کینـــه برخیـــزد ۳) اگـــر روم ز پـــيَش فتنــــههـــا برانگيــــزد شـراب و شــاهد شــیرین کــه را زیــانی داد ۴) بـرو معالجـهٔ خـود کـن ای نصـیحتگـوی

#### ۱۳۵- کدام بیت، فاقد مجاز و دارای تلمیح و تناسب است؟

![](_page_33_Picture_124.jpeg)

![](_page_34_Picture_21.jpeg)

![](_page_35_Picture_0.jpeg)

۴) و قدر كُلِّ امرئ ما كان يُحسِنه!: و منزلت هر آدمي قطعاً اين نيست كه تنها به او احسان كرده باشد!

١٤٥ - عيّن المعادل لمفهوم الحديث الشّربف: «قيمة كُلّ امرئ ما يُحسنه!»

۱) تو نیکی می کن و در دجله انداز/ که ایزد در بیابانت دهد باز ۲) کم گوی و گزیده گوی چون دُر! ٣) « النّاسُ أبناءُ ما يُحسِنون » ۴) « أحسِن كما تُحبُّ أن يُحسَنَ إليك »

![](_page_36_Picture_12.jpeg)

![](_page_37_Picture_11.jpeg)

## پدیدآورندگان آزمون

#### طراحان به ترتیب حروف الفبا

![](_page_38_Picture_27.jpeg)

## گزینشگران و ویراستاران

![](_page_38_Picture_28.jpeg)

## گروه فنی و تولید

![](_page_38_Picture_29.jpeg)

![](_page_39_Figure_1.jpeg)

| \n $\frac{1}{4} \int_{\sqrt{3}x^{2}y^{2}} \int_{\sqrt{3}x^{2}y^{2}} \int_{\sqrt{3}x^{2}y^{2}} \int_{\sqrt{3}x^{2}y^{2}} \int_{\sqrt{3}x^{2}y^{2}} \int_{\sqrt{3}x^{2}y^{2}} \int_{\sqrt{3}x^{2}y^{2}} \int_{\sqrt{3}x^{2}y^{2}} \int_{\sqrt{3}x^{2}y^{2}} \int_{\sqrt{3}x^{2}y^{2}} \int_{\sqrt{3}x^{2}} \int_{\sqrt{3}x^{2}} \int_{\sqrt{$ |
|----------------------------------------------------------------------------------------------------|
|----------------------------------------------------------------------------------------------------|

![](_page_41_Picture_9.jpeg)

![](_page_42_Picture_9.jpeg)

×

![](_page_43_Picture_12.jpeg)

![](_page_44_Picture_65.jpeg)

7

![](_page_45_Picture_12.jpeg)

 $\overline{\phantom{1}}$ 

![](_page_46_Picture_12.jpeg)

![](_page_47_Figure_1.jpeg)

![](_page_48_Picture_11.jpeg)

![](_page_49_Picture_11.jpeg)

![](_page_50_Picture_9.jpeg)

7

![](_page_51_Picture_12.jpeg)

![](_page_52_Picture_11.jpeg)

![](_page_53_Picture_11.jpeg)

![](_page_54_Picture_11.jpeg)

![](_page_55_Picture_11.jpeg)

| \n $\sum_{i=1}^{n} \sum_{j=1}^{n} \sum_{j=1}^{n} \sum_{k=1}^{n} \sum_{k=1}^{n}$ |
|----------------------------------------------------------------------------------------------------|
|----------------------------------------------------------------------------------------------------|

![](_page_57_Picture_15.jpeg)

![](_page_58_Picture_81.jpeg)

موجـود

صفمهٔ ۵)

![](_page_59_Picture_11.jpeg)